#### **République Algérienne Démocratique et Populaire**

**Ministère de l'enseignement Supérieur et de la Recherche Scientifique**

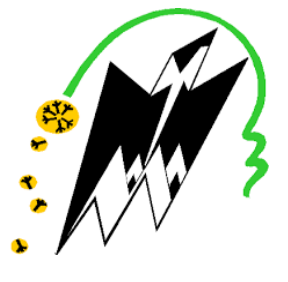

Université Mouloud MAMMERI de Tizi-Ouzou Faculté du génie électrique et d'informatique Département d'informatique

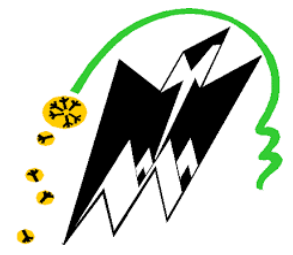

*Mémoire de fin d'études En vue de l'obtention de diplôme de master académique en Informatique* **Spécialité :** *Conduite de Projet Informatique Thème*

*Approche par compétence :*

*Processus de collaboration entre les apprenants durant la résolution de situation Problème*

**Travail réalisé par :**

**Melle: BRAHAMI LIZA Melle : BOUDJENAH FATIHA**

*Proposé et dirigé par* **:**

**M me BERKANE TASSADIT**

*Devant le jury* **:**

 **Présidente : S. FELLAG**

 **Examinatrice : F.ACHEMOUKH**

**Promotion : 2018 - 2019**

# **Remerciements**

Toute notre reconnaissance et remerciement à Allah, le tout puissant pour nous a ouvert les portes du savoir, donné la force, le courage et la volonté pour élaborer ce travail.

Nous remercions nos familles qui nous ont toujours soutenues, en particulier nos très chers parents, qui ont toujours été là pour nous. Ils nous ont données un magnifique modèle de labeur et de persévérance.

Nous sommes redevables d'une éducation dont nous sommes fiers.

Nous tenons à exprimer toute nos reconnaissances à Madame T.BERKANE. Nous la remercions de nous avoir encadrées, orientées, aidées et conseillées.

Nous voudrons également remercier les membres du jury pour avoir accepté d'évaluer ce travail et pour toutes leurs remarques et critiques.

Nous adressons nos sincères remerciements à tous les professeurs du département informatique et toutes les personnes qui par leurs conseils et leurs critiques ont guidé nos réflexions.

A tous les personnes intervenants, de loin ou de prés, pour élaborer ce travail nous leurs présentons notre remerciement, notre respect et notre gratitude.

*B.Lisa & B.Fatiha*

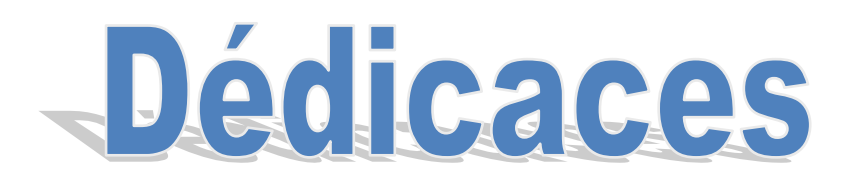

*Je dédie ce travail avec considération et respect à tous ceux que* 

*J'aime et j'apprécie* 

*A celle qui a bercé mes rêves : ma chère maman.* 

*A celui qui a nourri mes ambitions : mon cher papa.* 

*Vous êtes pour moi une source de vie car sans vos sacrifices, votre affection je ne pourrais arriver jusqu'au bout.* 

*Que dieu vous garde afin que votre regard puisse suivre ma destinée.* 

*A mes chers frères Rabah, Lounas, Ali* 

*A mes chères sœurs Dhabia, Lidia.* 

*A Ma binome lisa.* 

*A toute ma famille et mes amis.* 

**Fatiha**

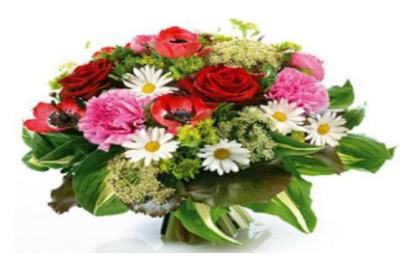

#### *DEDICACE*

*J*e remercie Dieu, le tout puissant, de <sup>m</sup>'avoir donnée la force et la patience.

*J*e dédie ce travail à ma défunte Grand-Mère qui ma marquée profondément par sa sagesse et sa gentillesse, je suis reconnaissante pour tous ses efforts et conseils pour faire de moi une fille éduquée et accomplie.

*A* la mémoire de mon grand père.

#### A

Mes très chers parents, qui ont veillé sur moi, et qui ont su me transmettre leurs valeurs et qui se sont toujours donné du mal pour assurer mon bien être. Que Dieu vous protège et vous accorde une longue vie pleine de santé et de bonheur.

Mon cher grand père Mouhand et ma grande mère Ouerdia.

Mes agréables et aimables sœurs et frères Djouhra, Thiziri, Youva, Maya ,Gaya et Nina

Je vous souhaite un avenir plein de joie, de bonheur et de réussite.

Mes oncles et mes tantes.

Ma chère amie sœur Lisa qui est mon ombre et la source de ma joie avec laquelle j'ai partagé les bons et durs moments de mon cursus.

Mon cher ami Yanis pour son soutient moral et ses conseils précieux

Tout au long de mes études.

Mon binôme Fatiha et à toute sa famille

Aux étudiants de la promotion Conduite de Projet Informatique 2018/2019.

Aussi mes dédicaces à tous ceux qui m'ont aidé de prés ou de loin à réaliser ce travail.

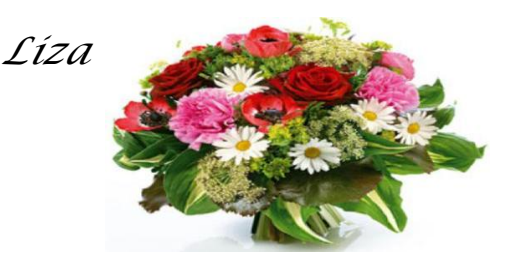

## Sommaire **Introduction générale**

### **Chapitre I : Approche par Compétence**

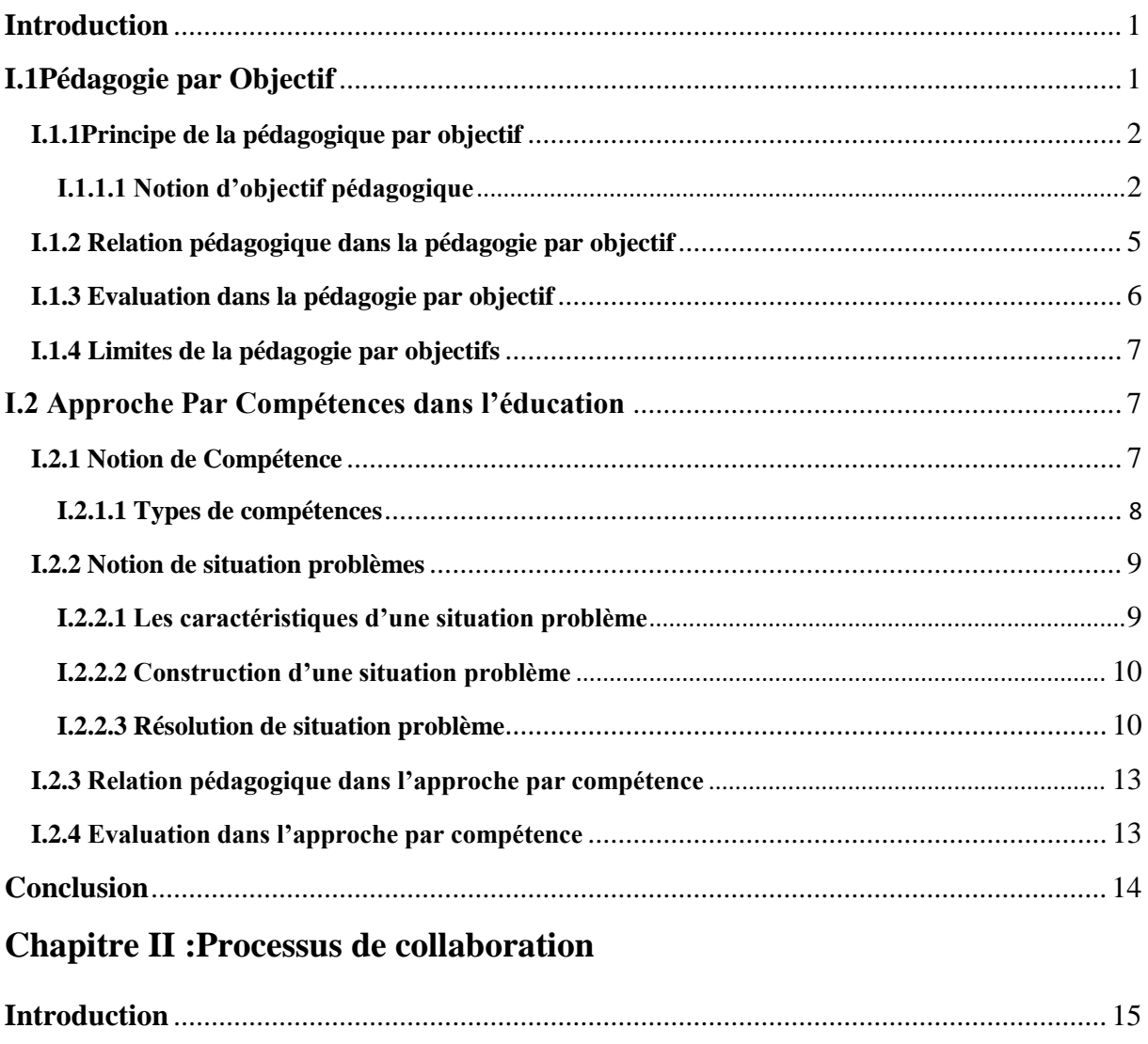

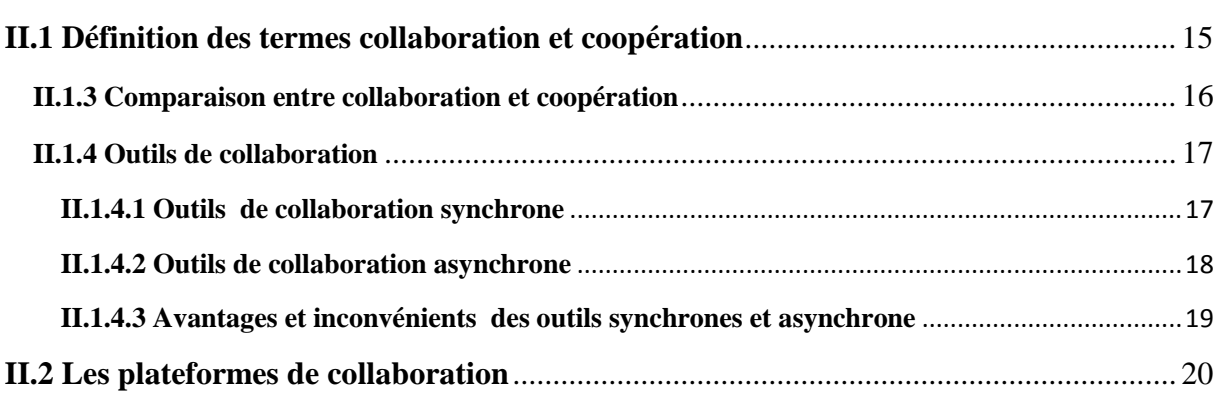

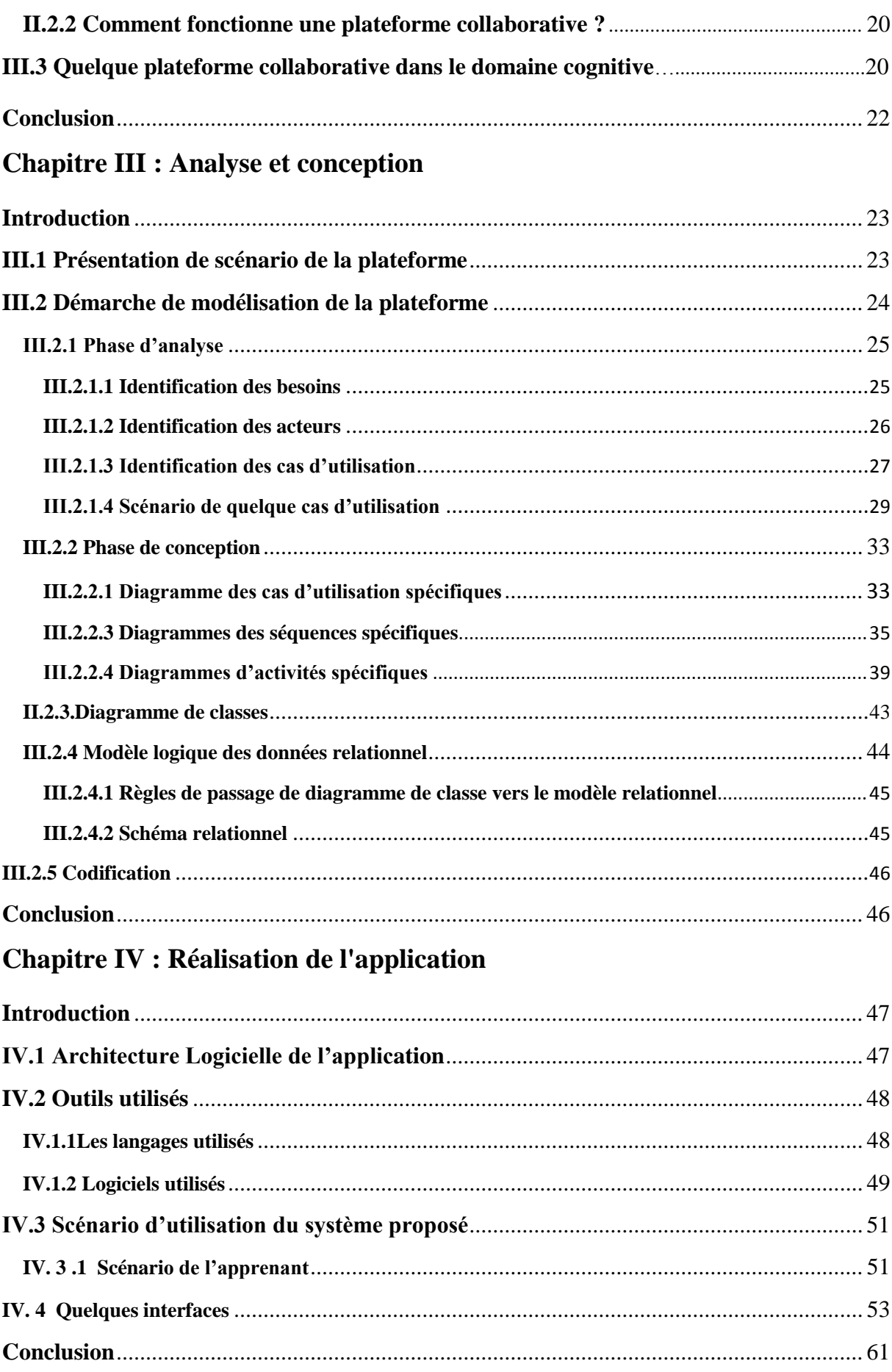

**Conclusion générale**

**Références bibliographiques**

**Références Webographie** 

## **Table des figures**

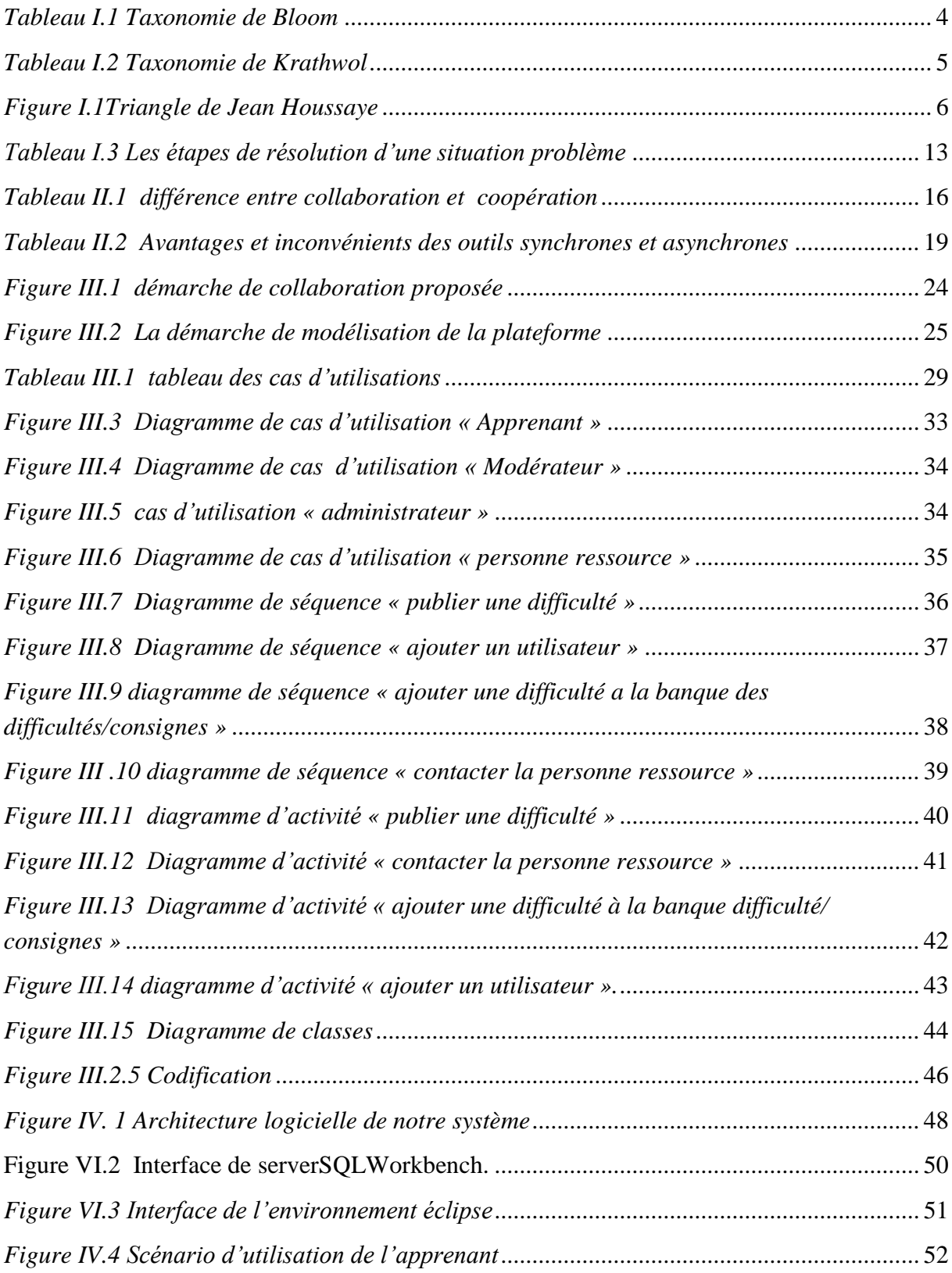

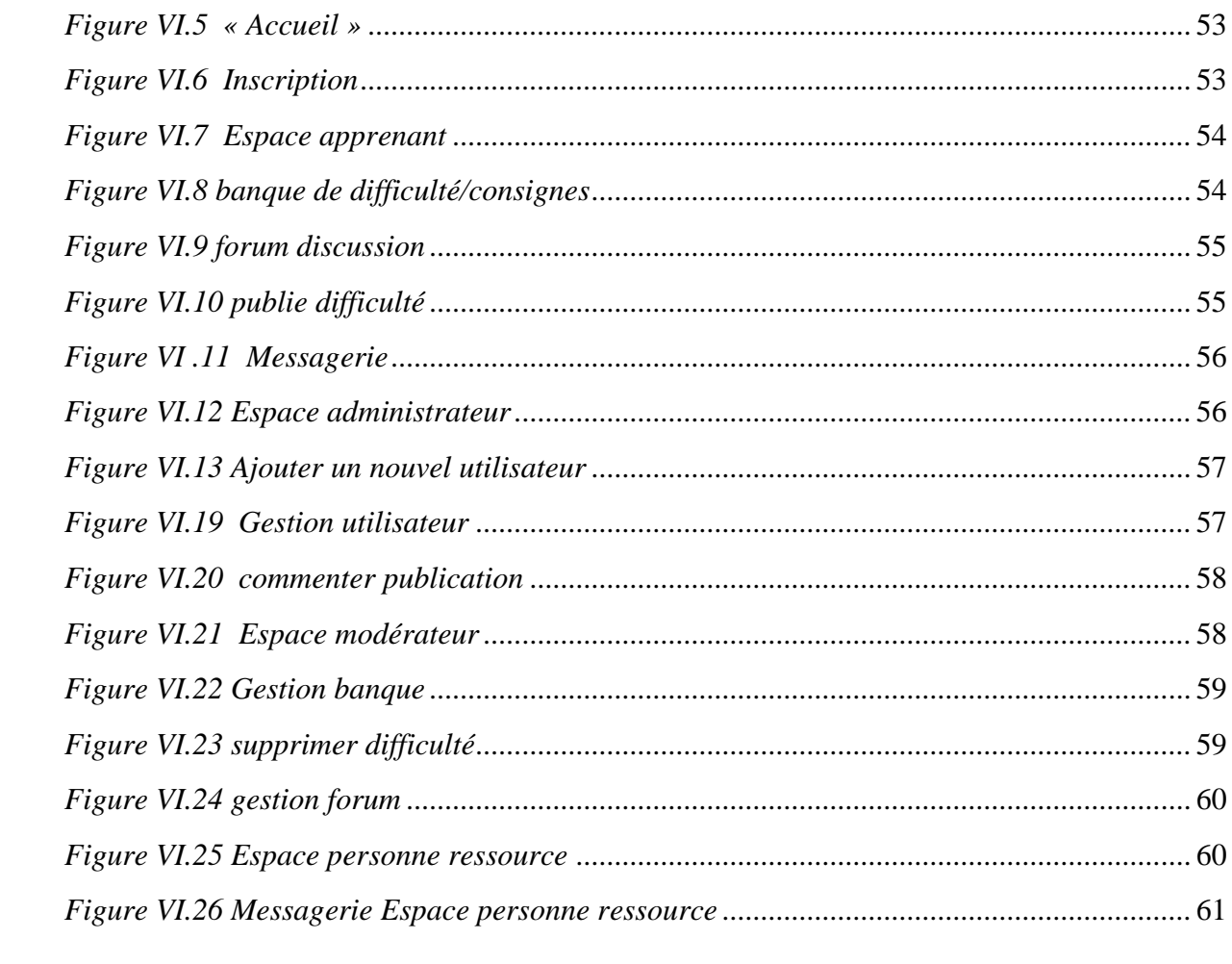

## **Introduction générale**

Depuis plus d'une décennie, nous assistons à un bouleversement radical du système éducatif au niveau mondial. Du primaire au supérieur les réformes subies ont pour but d'enseigner et d'apprendre suivant une logique de développement de compétence.

Traditionnellement, les programmes scolaires étaient conçus selon les principes inhérents à la pédagogie par objectifs. Le but de cette approche était de faire acquérir par les élèves des objectifs pédagogiques en termes de savoirs (savoir, savoir-faire et savoir-être). Or cette pédagogie a prouvé ses limites : les objectifs sont nombreux et morcelés, l'élève apprend des morceaux sans en comprendre le sens et sans voir le lien avec la vie de tous les jours.

Afin de remédier à ce problème et donc enrichir cette dernière, l'approche par compétences est née. Cette dernière s'est actuellement imposée dans tous les programmes scolaires au niveau mondial. Elle a été initiée au Canada puis aux États-Unis avant de s'étaler dans d'autres pays notamment l'Europe, l'Afrique, etc. Son application en Algérie date des années 2000.

Dans l'approche par compétences, il ne suffit pas d'acquérir des savoirs, mais d'être capable d'utiliser ses savoirs acquis à bon escient et au moment opportun dans des situations problèmes. Ces dernières exigent que l'apprenant réfléchisse sur la façon de les résoudre et aux moyens à mettre en œuvre dans leur résolution. Pour se faire, les programmes fournissent aux enseignants les savoirs que les apprenants doivent acquérir dans les disciplines enseignées, les compétences à développer chez les apprenants ainsi qu'une base d'orientation et d'évaluation des apprenants lors de leur apprentissage.

Pour garantir le développent des compétences chez les apprenants, ils développent des situations problèmes mais durant la résolution de ces dernières, les apprenants peuvent rencontrer des difficultés cognitives, donc ils vont chercher comment lever ses difficultés en demandant de l'aide à ses camarades qui vont échanger leurs idées, solutions par la voie de collaboration.

Notre travail s'insère dans les travaux de recherches initie dans [BERKANE, 2015] .Ces travaux rentrent dans le cadre du développement de compétences disciplinaires avec un guidage, un étayage, capitalisation, évaluation et collaboration. Notre travail se situe dans le cadre collaboratif qui a pour objectif de proposer une plateforme collaborative entre apprenants durant la résolution d'une situation problème. Pour garantir cette collaboration nous avons utilisés des outils de collaboration de type forums de discussion et messagerie.

Pour la rédaction de notre plateforme nous avons organisé notre démarche en quatre chapitres :

- Le premier chapitre s'intitule « **Approche par compétence** ». Dans ce chapitre nous avons abordé les notions de pédagogie par objectif et pédagogie par compétence.
- Le deuxième chapitre s'intitule « **Processus de collaboration** ». Dans ce chapitre nous avons présenté les concepts de collaboration et la coopération.
- Le troisième chapitre s'intitule **« Analyse et conception »** dans lequel nous avons étudié le système existant (partie analyse) et concevrons une solution (partie conception) en utilisant la démarche UML.
- Le dernier chapitre s'intitule « **Réalisation de l'application** » est consacré à la partie implémentation de notre application.

# **Chapitre I : Approche par compétence**

#### **Introduction**

L'approche par compétences (désormais APC) est une méthodologie qui était appliquée dans les formations professionnelles. Son rôle était de former le personnel. Son adoption dans le monde éducatif (écoles, universités) suit le même principe à savoir, faire développer un ensemble de compétences par les apprenants, tout comme dans le cadre professionnel. Elle a été appliquée dans les pays anglophones (Etats unis, canada) avant de se propager dans les pays francophones (France, Belgique, etc.). En Algérie, son apparition date de l'année 2000 sur l'initiative des ministères de l'enseignement supérieur et de l'éducation de l'époque.

L'APC est une version améliorée de la pédagogie par objectifs (PPO). Elle vise à mettre en relation les apprentissages acquis à l'école avec la réalité sociale et économique.

Dans ce chapitre nous donnons un aperçu sur ces deux approches.

#### **I.1 Pédagogie par Objectif**

Cette pédagogie tire sa première origine des travaux de Taylor qui proposent de décomposer des tâches en sous tâches à réaliser dans le cadre professionnel, dans les industries américaines. Son adoption par des pédagogues dans une vision moderne de l'organisation scientifique du travail date des années 50.

Sa deuxième origine est issue des recherches en psychologie. L'américain Skinner avec son conditionnement opérant a donné les bases scientifiques de l'apprentissage moderne. Le dispositif expérimental appelé " boîte noire " de Skinner comporte un levier délivrant la nourriture, si on met un rat affamé, il va l'explorer et appuyer sur le levier, obtient la nourriture, plus tard la même action se reproduira. Le rat participe à son propre conditionnement à travers ce besoin de recherche de la nourriture. C'est ainsi que les expériences de Skinner ont donné naissance à l'enseignement programmé qui est l'ancêtre de l'EAO (enseignement assisté par ordinateur) d'où les séquences pédagogiques qui caractérisent la pédagogie par objectif.

#### **I.1.1 Principe de la pédagogique par objectif**

Le principe de la pédagogie par objectif est de décomposer un contenu d'une discipline donné en un ensemble d'objectifs que l'élève doit atteindre en présentiel ou en ligne à travers des systèmes d'enseignement et d'apprentissage.

#### **I.1.1.1 Notion d'objectif pédagogique**

La notion d'objectif pédagogique s'est développée pour répondre à la nécessité d'introduire davantage de rigueur dans les dispositifs de formation. Elle visait à rendre explicites les finalités d'une formation, en formalisant le contrat didactique qui est « l'ensemble des comportements de l'enseignant qui sont attendus de l'élève, et de l'ensemble des comportements de l'élève qui sont attendus de l'enseignant. » [\[Brousseau,](https://fr.wikipedia.org/wiki/Guy_Brousseau) 1980]

La notion d'objectif pédagogique a reçu plusieurs définitions, parmi elle nous citons :

Les objectifs pédagogiques désignent les comportements que l'élève doit être en état d'accomplir à l'issue d'un apprentissage**.** L'élève sert à développer une compétence qui peut s'exprimer en termes de capacité. [Benkhdra ,2004].

Un objectif pédagogique est « ce que l'apprenant sera capable de faire à l'is**s**ue de la formation »**.** Il est incontournable de la formation de formateurs, un élément essentiel du contrat entre le formateur et ses apprenants [Bourdat, 2009].

**De manière générale, un objectif pédagogique** est ce que l'on cherche à atteindre par l'intermédiaire d'une action de formation : il décrit une performance, sous la forme d'un comportement observable, que l'apprenant pourra accomplir et qui pourra être évalué.

Les objectifs pédagogiques sont classés en 5 niveaux [Mager, 1971]

- **1. Une finalité :** est une affirmation de principe à travers laquelle une société ou un groupe social identifie et véhicule ses valeurs. Elle fournit des lignes directives à un système éducatif.
- **2. Un but :** est un énoncé définissant de manière générale les intentions poursuivies soit par une institution, soit par une organisation, soit par un groupe, soit par un individu à travers un programme ou une action de formation. Exemple dans la discipline

algorithmique et programmation : Former des bons programmeurs, des ingénieurs et des analystes.

- **3. Un objectif général :** est un énoncé d'intention pédagogique relativement large. Il décrit « une compétence ou un ensemble de compétences que l'apprenant doit posséder au terme d'une séquence d'apprentissage. Par exemple en algorithmique et programmation : l'apprenant doit être capable d'écrire des programmes, commenter n'importe quel programme.
- **4. Un objectif spécifique :** est issu de la démultiplication d'un objectif général. C'est une activité visible, une réaction observable et évaluable que l'enseignant souhaite voir se manifester chez l'apprenant. Par exemple en algorithmique et programmation : l'apprenant doit être capable d'écrire des programmes avec des boucles.
- **5. Un objectif opérationnel :** est un objectif défini en terme de comportement observable par l'enseignant et qui indique clairement les actions concrètes que l**'**élève doit exécuter pour prouver la maitrise de l**'**apprentissage. Par exemple en algorithmique et programmation: l'apprenant doit mettre au point une solution algorithmique : comment écrire un algorithme en langage courant en respectant un code, identifier les boucles, les tests, des opérations d'écriture, d'affichage... etc.

#### **I.1.1.2 Taxonomie d'objectif**

Les objectifs se déclinent en connaissance(le savoir), aptitude(le savoir-faire) et en attitude (le savoir-être) qui a donné naissance à trois (3) taxonomies, chaque taxonomie correspond à un domaine spécifique, ces domaines sont :

 **La Taxonomie de domaine cognitif :** Bloom a défini une taxonomie d'objectif dans le domaine cognitif en six (6) niveaux. [Bloom, B.S. et al, 1979]

Ces niveaux sont résumés dans le tableau suivant :

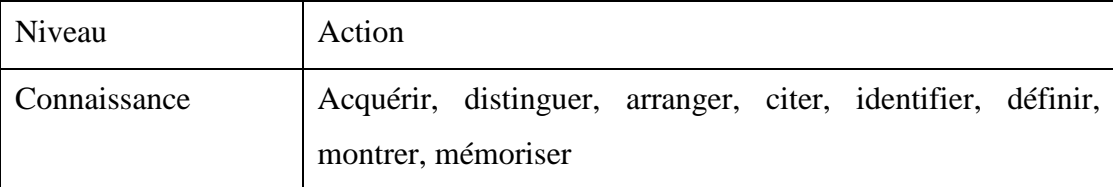

### **Chapitre I : Approche par compétence**

| Compréhension | Associer, établir, classer, exprimer, conclure, estimer,    |  |
|---------------|-------------------------------------------------------------|--|
|               | localiser, démontrer                                        |  |
| Application   | Employer, planifier, généraliser, rédiger,<br>illustrer,    |  |
|               | interpréter, traiter, utiliser                              |  |
| Analyse       | Délimiter, détecter, modéliser, distinguer, rechercher,     |  |
|               | subdivise, tester                                           |  |
| Synthèse      | Développer, produire, écrire, proposer, élaborer, inventer, |  |
|               | substituer, synthétiser, transmettre                        |  |
| Evaluation    | Décider, estimer, évaluer, juger, mesurer, noter, valider   |  |

*Tableau I.1 Taxonomie de Bloom*

 **La Taxonomie de domaine psychomoteur :** Harrow a défini une taxonomie d'objectif dans le domaine psychomoteur. Sa classification concerne l'habileté physique. [Harrow, 1972]

Les six niveaux taxonomiques retenus par Harrow et qui s'articulent hiérarchiquement sont :

- Mouvements réflexes.
- Mouvements fondamentaux de base.
- Aptitudes perceptives.
- Qualités physiques.
- Mouvements de dextérité.
- Communication non verbale.
- **La Taxonomie de domaine affectif :** Krathwohl a défini une taxonomie d'objectif dans le domaine affectif en cinq (5) niveaux. Sa classification concerne les attitudes, les valeurs que doit acquérir l'apprenant. [Krathwohl, 1969]

Ces niveaux sont résumés dans le tableau suivant :

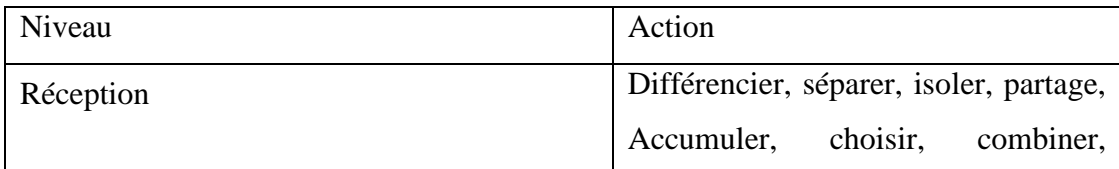

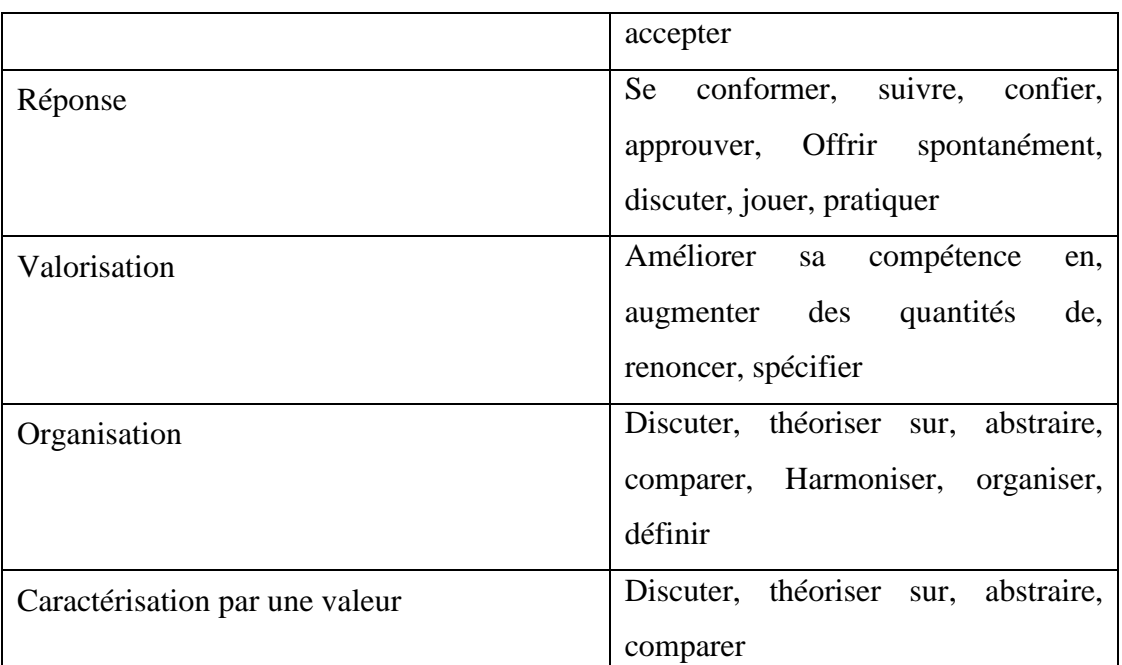

### **Chapitre I : Approche par compétence**

*Tableau I.2 Taxonomie de Krathwohl*

#### **I.1.2 Relation pédagogique dans la pédagogie par objectif**

Jean Houssaye définit tout acte pédagogique comme l'espace entre trois sommets d'un triangle : l'enseignant, l'élève, le savoir**.** [Houssaye, 1986]. A partir de ces sommets il distingue trois relations. Ces relations sont :

- La relation didactique est le rapport qu'entretient l'enseignant avec le savoir et qui lui permet "d'enseigner"
- La relation pédagogique est le rapport qu'entretient l'enseignant avec l'élève et qui permet de "former". Cette relation se résume comme suit : Il existe un contrat didactique implicite passé entre l'enseignant et son élève, il garantit entre autre que les échanges dans la classe se passent sans difficultés. Pour recueillir les situations initiales d'un élève il faut que celui-ci puisse se sentir en confiance afin de dévoiler ses connaissances, le contrat didactique participe de ce climat de confiance.
- La relation d'apprentissage est le rapport que l'élève va construire avec le savoir dans sa démarche pour apprendre.

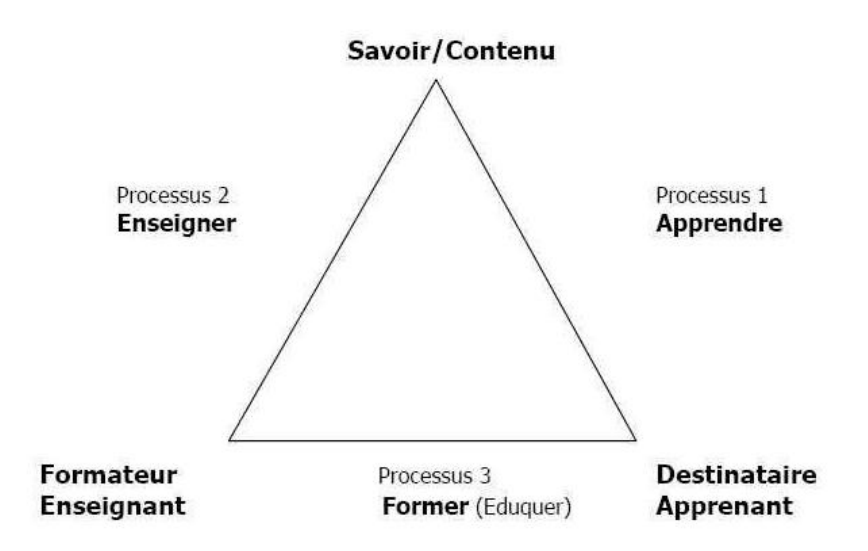

*Figure I .1 Triangle de Jean Houssaye [Houssaye ,1986]*

#### **I.1.3 Evaluation dans la pédagogie par objectif**

L'évaluation est une partie intégrante et obligatoire de l'action pédagogique. Elle consiste à juger les acquis d'un apprenant à l'aide de critères déterminés. On distingue trois grandes fonctions de l'évaluation :

#### **a) Evaluation sommative :**

Elle se propose à l'issue d'une formation de vérifier si l'apprenant a acquis les savoirs enseignés. Elle consiste a attribué des notes aux apprenants pour certifier qu'ils ont atteint un certain niveau de formation. Elle peut grâce aux notes de classer les apprenants et de faire un bilan de ses acquis.

#### **b) Evaluation pronostique :**

Elle peut se faire en début de formation ou à la fin. Son but est de pronostiquer les chances de réussite dans des formations ultérieures.

#### **c) Evaluation formative :**

Son objectif est de guider l'apprenant dans son travail. Elle permet de recueillir des informations relatives aux difficultés d'apprentissage de l'apprenant. Ces informations sont interprétées afin de dégager les causes probables des difficultés rencontrées.

#### **I.1.4 Limites de la pédagogie par objectifs**

Bien que la PPO présente beaucoup d'avantages telle que la planification rationnelle en pédagogie, elle aide les enseignants à penser et à préparer des activités détaillées et elle permet l'évaluation formative et l'autoformation. Mais dans un point de vue socioéconomique et politique, elle présente des limites telle que le morcellement des contenus à cause du grand découpage des contenus réduit ce qui contribué à une perte de sens, dans ce sens l'apprenant est soumis aux objectifs de l'enseignant et son travail est réduit et mâché.

Ces différents défauts sont mi**s** en exergue de nouvelle**s** piste**s** de réflexions et d**'**action pour sortir de ces impasses, l'approche par compétences est née.

#### **I.2 Approche Par Compétences dans l'éducation**

L'approche par compétence est une méthodologie appliquée dans les manuels, les programmes des enseignants qui préconisent que l'apprenant doit être compétant dans toute discipline donnée. Etre compétant ne suffit pas de détenir un savoir, mais être capable de réinvestir ce savoir dans des situations scolaires et /ou extrascolaire. Elle a été transposée dans le domaine de l'éducation dans le but de développer des compétences des apprenants au travers des situations problèmes. Développer les compétences revient à résoudre les situations problèmes qui lui sont associes.

#### **I.2.1 Notion de Compétence**

Le terme de compétence est polysémique et peut prendre, selon les disciplines, des acceptions différentes. Afin de clarifier cette notion de compétence, on peut faire référence à des définitions de quelques auteurs :

En 1989, Philippe Meirieu définissait déjà la compétence comme un «savoir identifié mettant en jeu une ou des capacités dans un champ notionnel ou disciplinaire déterminé ». Plus précisément, on peut nommer compétence « la capacité d'associer une classe de problèmes précisément identifiée avec un programme de traitement déterminé.».[Meirieu, 1989].

Selon Philippe Perrenoud, « une compétence permet de faire face à une situation complexe, de construire une réponse adaptée sans la puiser dans un répertoire de réponses préprogrammées ». [Perrenoud ,1999]

Pour Jacques Tardif, « une compétence est un savoir agir complexe prenant appui sur la mobilisation et la combinaison efficaces d'une variété de ressources internes et externes à l'intérieur d'une famille de situations » [Jacques Tardif ,2006].

Dans le glossaire RNCP (Répertoire National des Certifications Professionnelles) : [6]

« Une compétence se traduit par une capacité à combiner un ensemble de savoirs, savoir-faire et savoir-être en vue de réaliser une tâche ou une activité. Elle a toujours une finalité professionnelle. Le résultat de sa mise en œuvre est évaluable dans un contexte donné (compte tenu de l'autonomie, des ressources mises à disposition...) ».

#### **I.2.1.1 Types de compétences**

On distingue dans la littérature deux types de compétences : les compétences disciplinaires et les compétences transversales.

#### **I.2.1.1.1 Les compétences disciplinaires**

Elles sont des éléments constituants des programmes d'études. Elles sont propres à une discipline donnée. On distingue :

- a) **Des compétences d'imitation** : permettent, de reproduire à l'identique des actions sans en comprendre les principes. Ce sont des compétences qui rendent possible la réalisation d'activités d'exécution répétitives, automatisées selon des procédures spécifiques prédéfinies.
- b) **Des compétences de transposition** : permettent, partant d'une situation donnée, de faire face à des situations imprévues mais proches, en raisonnant par analogie. Il s'agit, dans ce cas, d'adapter, d'ajuster à des situations différentes des démarches bien maîtrisées car déjà mises en œuvre par ailleurs.
- c) **Des compétences d'innovation :** permettent de faire face à un problème nouveau, donc avec une solution inconnue, en puisant dans un patrimoine de connaissances et en recomposant à partir d'elles les éléments nécessaires à la solution.

#### **I.2.1.1.2 Les compétences transversales**

Elles sont propres à plusieurs disciplines car ce qui est transversal est plus multi disciplinaire. Elles consistent en un ensemble de capacités affectives, sociales, cognitives et créatives [\(compétences](http://www.grainesdepaix.org/fr/ressources-de-paix/dictionnaire-paix-education/competences_psychosociales) [psychosociales\)](http://www.grainesdepaix.org/fr/ressources-de-paix/dictionnaire-paix-education/competences_psychosociales) qui s'enseignent à travers les disciplines et se développent tout au long de la vie. Par exemple celles liées au développement intellectuel : apprendre à résoudre un problème en participant à un projet collectif ; celles liées aux méthodes de travail : apprendre à faire une recherche et à planifier un travail ; celles liées à la communication : utiliser les mots justes et précis lors d'une communication orale.

#### **I.2.2 Notion de situation problème**

En pédagogie, une situation-problème est définie comme une situation d'apprentissage que le pédagogue imagine dans le but de créer un espace de réflexion et d'analyse autour d'un problème ou un obstacle à franchir.

Dans une acception générale, un problème est une question ou une difficulté qui demande à l'apprenant d'agir de manière satisfaisante en faisant appel à ses acquis (connaissances) et à des ressources externes matériels (document, liens internet) et humains (pairs, camarades, tuteurs… Etc.).

Une situation-problème désigne un ensemble contextualité d'informations à articuler, en vue d'exécuter une tâche déterminée. Elle diffère d'un exercice d'application de savoir, dans le sens où sa résolution nécessite une mobilisation et une combinaison de savoir désigné par des ressources de manière efficace.

Selon MARIEU [MARIEU, 1989], une situation problème est « un sujet en effectuant une tache, s'affront à un obstacle »

#### **I.2.2.1 Les caractéristiques d'une situation problème**

Les caractéristiques d'une situation problème sont : [Charnay, 1987] et [Robardet, 1990]

- 1. Organisée autour d'un obstacle à franchir.
- 2. Concrète pour permettre à l'élève de proposer des hypothèses et des conjectures.
- 3. Elle est proposée comme une véritable énigme.
- 4. Elle offre une résistance suffisante pour amener l'élève à investir ses connaissances.

5. Sa solution ne doit pas être perçue comme impossible.

#### **I.2.2.2 Construction d'une situation problème**

Pour construire une situation problème, on suit un ensemble d'étapes. Dans [Huber, Dalongeville, 2011] on fournit les étapes suivantes :

- **1) Cerner l'objectif cognitif de l'activité en fonction des noyaux durs de la discipline :** l'enseignant doit isoler quelques connaissances et repérer ce qui peut faire obstacle à la compréhension du phénomène observé. L'enseignant doit être à l'affût et relever les paradoxes, des faits qui impliquent fortement les élèves.
- **2) Identifier les représentations majoritaires du contenu chez le public visé :** Il peut exister des représentations très diverses au sein d'une même classe. L'enseignant doit donc avoir la carte de représentation la plus précise pour savoir ce sur quoi il devra mettre l'accent mais aussi un point d'appui pour l'élève pour savoir ce sur quoi il devra s'appuyer et mettre l'accent dans sa démarche d'apprentissage.
- **3) Formuler la situation-problème de façon à prendre le contre-pied de ces représentations majoritaires et susciter des conflits cognitifs, moteurs de la motivation :** Il s'agit de proposer une formule qui gène, une idée ou un texte qui interpelle, un résultat d'expérience qui ne paraît pas logique, un problème qui paraît impossible à réaliser, deux éléments contradictoires en apparence.
- **4) Trouver les documents** susceptibles de nourrir la situation-problème et qui permettront la construction de représentations plus pertinentes.
- **5) Adapter le choix des documents** au mode de gestion pédagogique choisi.

#### **I.2.2.3 Résolution de situation problème**

La résolution de situation problème est un processus composé d'un ensemble d'étapes que l'élève doit suivre. Les différentes étapes données dans le tableau ci-dessous sont proposées dans [Pallascion & Jonnaert, 1996], Notre travail se situe dans la première et la dernière étape, ce qui se traduit par une collaboration entre apprenants.

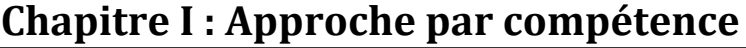

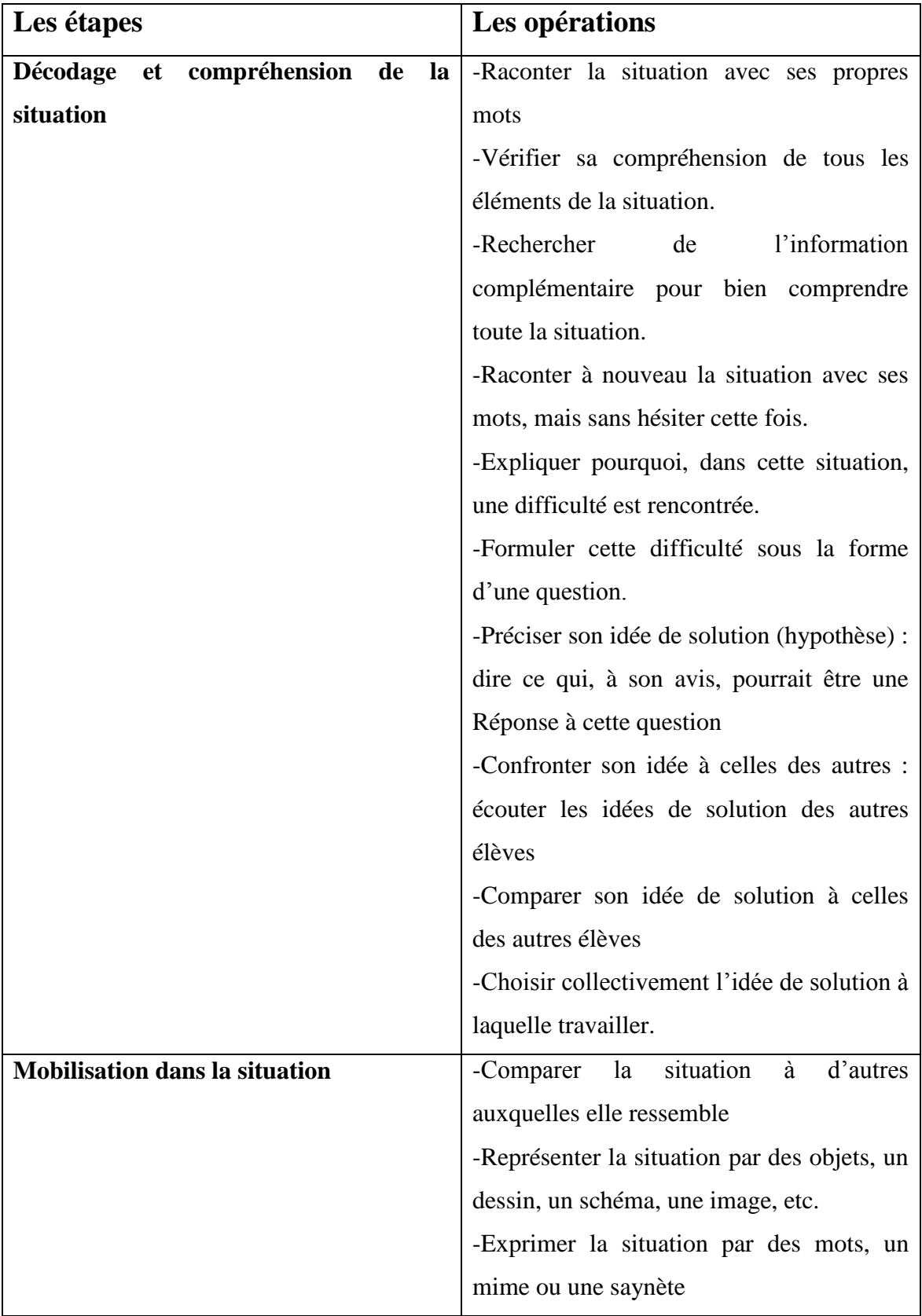

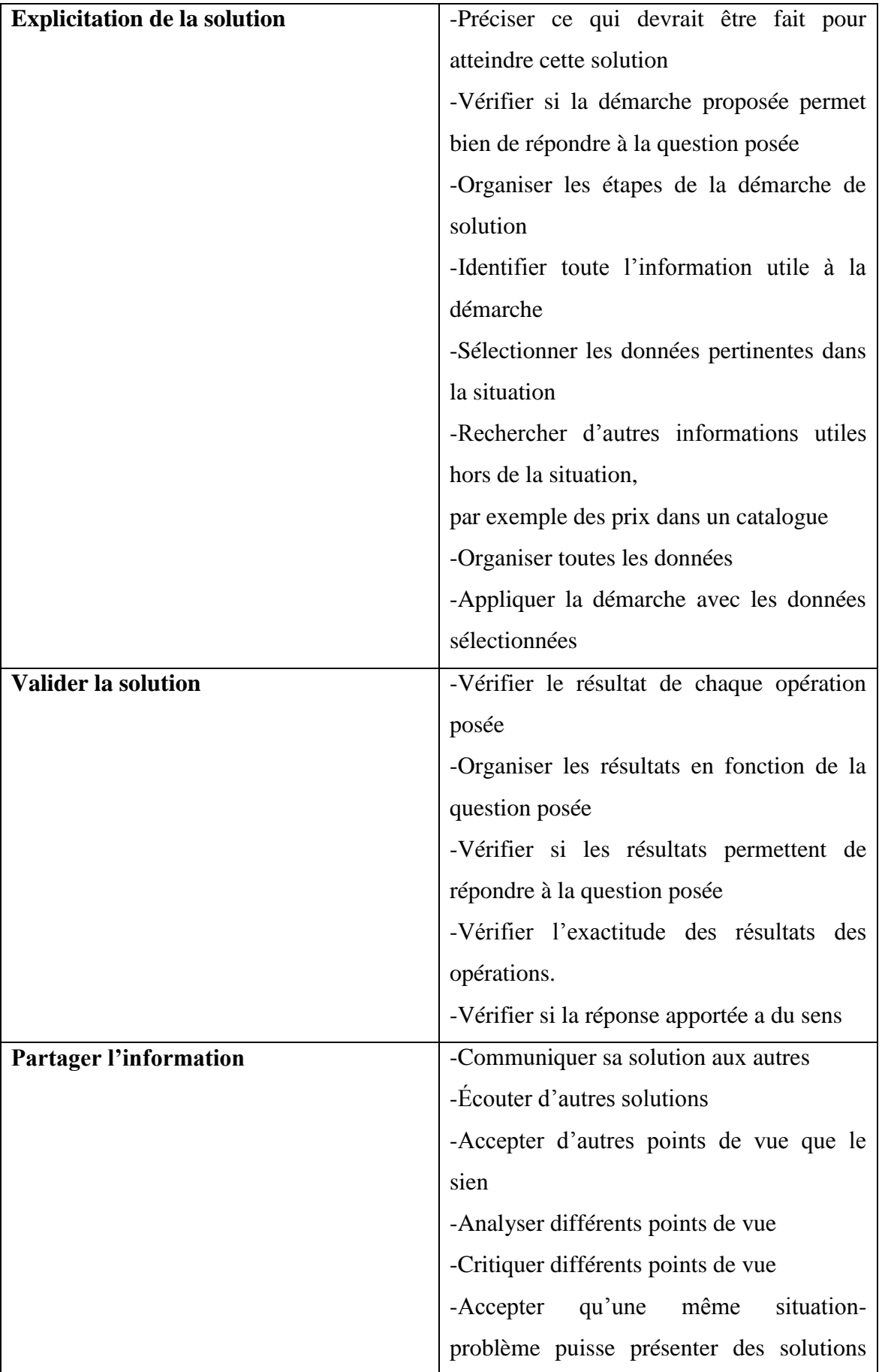

| différentes      |
|------------------|
| -Faire des choix |
|                  |
|                  |
|                  |
|                  |

*Tableau I.3 les étapes de résolution d'une situation problème*

#### **I.2.3 Relation pédagogique dans l'approche par compétence**

Dans l'approche par compétence on distingue deux types de relations importantes : la relation entre l'enseignant et l'apprenant et la relation entre les apprenants.

La relation entre l'enseignant et L'élève se résume comme suit : l'élève est l'acteur principal de la situation éducative. Il devient apprenant dans le sens qu'il prend l'initiative, qu'il soit curieux et en mesure d'organiser son propre travail. L'enseignant est avant tout un facilitateur d'apprentissage, qui va guider les élèves à travers leur propre parcours en leur proposant des activités et des tâches adaptées à leur niveau

Durant la relation entre apprenants, tous les apprenants impliqués dans la résolution de situation problèmes, doivent participer au débat collectif en soumettant leurs idées. Ils collaborent entre eux pour identifier les problèmes et élaborer des hypothèses. Ils travaillant ensuite sur la démonstration de ces hypothèses. Petit à Petit l'apprenant prend conscience de l'évolution de ses représentations. Notre travail se situe dans ce contexte, on réalise un processus de collaboration entre les apprenants durant la résolution de situation problèmes.

#### **I.2.4 Evaluation dans l'approche par compétence**

Dans l'approche par compétence, les types d'évaluation les plus utilisées sont :

- **L'évaluation formative :** qui consiste à fournir des conseils aux élèves sous forme de message pour les inciter à surmonter leurs difficultés lors de la résolution des situations problèmes.
- **L'évaluation formatrice :** est de l'autoévaluation formative, qui implique les apprenants dans le processus d'évaluation formative, en les amenant à s'approprier les critères d'évaluation, et en les responsabilisant face aux processus de gestion des erreurs**.**[Nunziati, 1990]

#### **Conclusion**

Dans ce chapitre, nous avons donné un aperçu global sur l'approche par compétences, courant pédagogique nouveau. L'APC place l'élève au centre de ses préoccupations en s'intéressant à ses besoins et à son développement. Elle vise à remédier aux lacunes de la pédagogie par objectifs, accusée de morcellement des contenus.

Dans le chapitre qui suit nous donnons un aperçu sur la collaboration dans l'apprentissage disciplinaire, comme méthode pour soutenir les apprenants dans la résolution de situation problèmes.

# **Chapitre II : Processus de collaboration**

#### **Introduction**

Stimuler et faciliter les apprentissages sont les préoccupations quotidiennes des enseignants. Pour eux, plus question aujourd'hui de donner leur cours uniquement de manière frontale, en exposant unilatéralement leur programme. Une des stratégies pour que les élèves apprennent de manière efficace est de les faire réfléchir et échanger en petits groupes.

En effet, l'Ecole est un lieu qui offre aux apprenants des rencontres entre milieux ethniques et socioculturels différents, et entre plusieurs modèles familiaux. l'Ecole est une des institutions qui est la mieux placée pour installer la solidarité, la confiance en soi, la capacité de travailler avec d'autres dans le respect de la collaboration, coopération et la contribution de chaque élève, en fonction de ses compétences.

#### **II.1 Définition des termes collaboration et coopération**

La collaboration est l'acte de travailler ensemble pour atteindre un même objectif. Dans son sens commun, la collaboration est un processus par lequel deux ou plusieurs personnes ou organisations s'associent pour réaliser un travail suivant des objectifs communs. [1]

Dans l'apprentissage collaboratif, Les apprenants sont supposés être responsable et posséder des aptitudes sociales. Panitz [Panitz, 1997] voit plus l'apprentissage collaboratif comme une philosophie personnelle et non seulement comme une technique de classe. Les apprenants sont responsables de leur apprentissage ainsi que de celui des autres.

Dans l'ensemble, l'apprentissage collaboratif est une approche qui donne beaucoup de liberté à l'apprenant [Gokh, 1995]. Les activités ne sont pas très dirigées et les apprenants gèrent en grand partie leur travail de groupe, Par exemple, les rôles des apprenants ne sont pas assignés par l'enseignant dans le cas d'un apprentissage collaboratif mais les apprenants négocient ces rôles entre eux.

Les enseignants partagent volontairement un but. Ils mettent en commun des idées et réalisent entièrement ensemble les tâches nécessaires à l'atteinte des objectifs.

**La coopération** désigne *« l'*action de participer avec une ou plusieurs personnes à une œuvre ou à une action commune » (définition du [CNRTL](http://www.cnrtl.fr/lexicographie/cooperation)<sup>1</sup>).

Olry-Louis [Olry-Louis, 2003] ajoute que la coopération en milieu d'apprentissage est définie par un processus : c'est *«* la façon dont les membres d'une dyade ou d'un groupe donné,

-

 $1$  CNRTL : centre national de ressources textuelles et lexicales

confrontés à un apprentissage particulier, rassemblent leurs forces, leurs savoir-faire et leurs savoirs pour atteindre leurs fins. »

L'apprentissage coopératif [Plé, 1996] est un procédé éducatif dans lequel des petits groupes de 3 à 5 apprenants constitués intentionnellement, travaillent inter-dépendamment sur une tâche bien définie et structurée. Il est caractérisé par une interdépendance positive des objectifs des apprenants, avec des responsabilités individuelles. Les apprenants sont responsables de leurs performances et le formateur est un facilitateur, un consultant dans le processus d'apprentissage du groupe. Le groupe est formé selon des critères pédagogiques comme l'hétérogénéité des niveaux des apprenants, les rôles des apprenants doivent être assignés de manière à être interdépendant**.**

#### **II.1.3 Comparaison entre collaboration et coopération**

Il existe une différence entre les deux termes collaboration et coopération, ces différences sont mentionnées dans le tableau ci-dessous [2] :

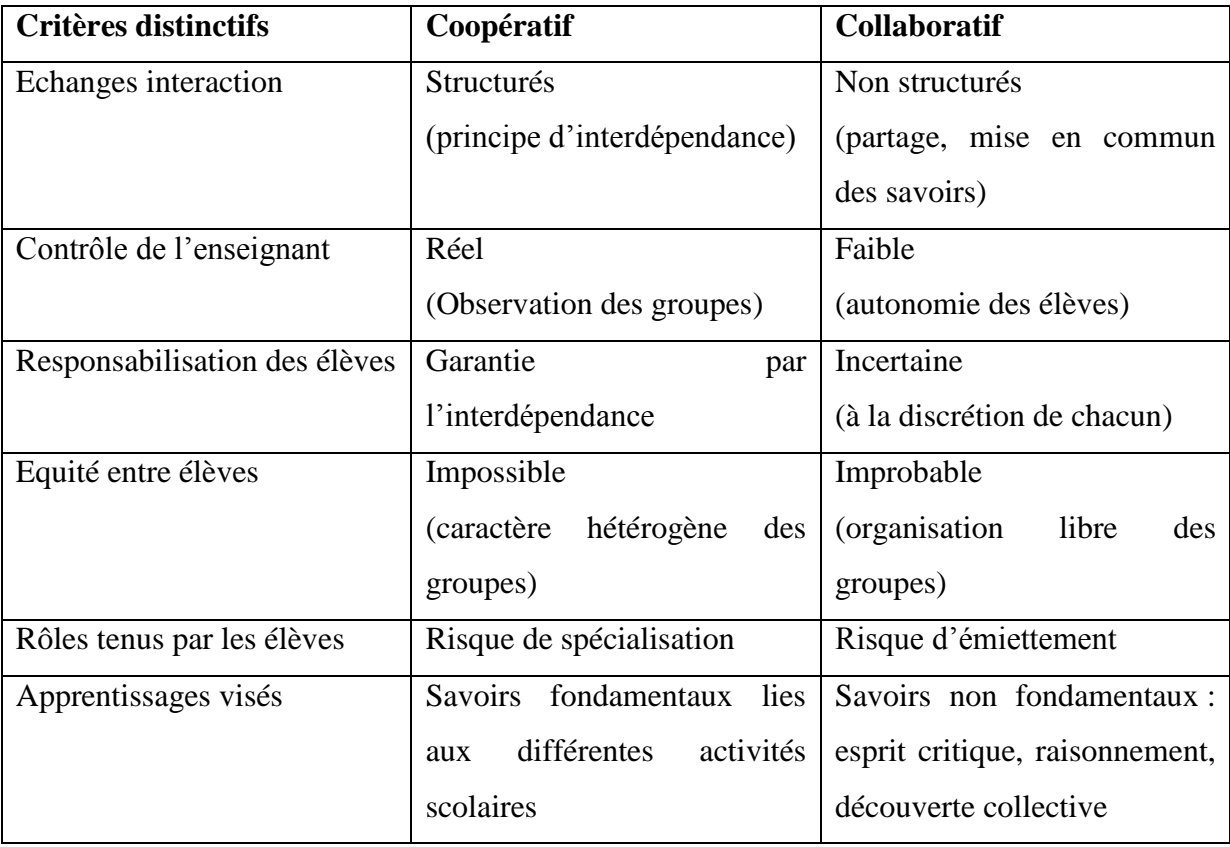

*Tableau II.1 différence entre collaboration et coopération* 

Notre travail se situe dans le cadre collaboratif notamment durant la résolution d'une situation problème, l'apprenant peut rencontrer des difficultés, donc il doit chercher comment les résoudre. L'apprenant demande l'aide de ses camarades en échangeant information et partagent leurs connaissances à l'aide d'outils de collaboration tel que forum de discussion et messagerie. A cet effet, l'enseignant joue le rôle d'un facilitateur, orienteur qui va guider les apprenants.

#### **II.1.4 Outils de collaboration**

Il existe des outils de collaboration pour pouvoir collaborer entre personnes. Ces outils se regroupent en deux modes : Synchrone et Asynchrone.

#### **II.1.4.1 Outils de collaboration synchrone**

Ce sont de types d'outils permettant la communication en temps réel entre plusieurs internautes distants des uns des autres et nécessitant une connexion simultanée des personnes qui vont dialoguer ensemble. Parmi ces outils on peut citer : la visioconférence, la messagerie instantanée, le chat et le tableau blanc.

#### **La visioconférence**

On nomme visioconférence la combinaison de deux techniques : la visiophonie et la conférence multipoints.

La visiophonie ou vidéo téléphonie, permet de voir et de dialoguer avec son interlocuteur, donc assurer le transfert des informations visuelles et auditives.

La conférence multipoints ou conférence à plusieurs, permet d'effectuer une réunion avec plus de deux terminaux. Dans la pratique, le terme reste toutefois utilisé même lorsque les interlocuteurs ne sont que deux.

#### **La messagerie instantanée**

« Instant Messaging » ou « IM » en Anglais : est plus rapide que l'email pour son caractère écrit, moins couteuse que le téléphone pour son rythme d'échange. Elle autorise la réception des messages écrits de petite taille en temps réel, elle offre également des services d'échanges des fichiers et de communication par la voix.

La messagerie instantanée se voit comme le futur moyen d'échange d'informations entre collaborateurs.

#### **Le chat**

Un chat se présente la plupart du temps sous la forme d'une fenêtre subdivisée en plusieurs parties :

La zone de discussion comprenant les dialogues successifs entre les différents chateurs.

La zone de saisie, dans laquelle l'utilisateur peut écrire un message à transmettre au(x) destinataire(s).

La liste des chateurs connectés, permettant de voir l'ensemble des personnes présentes dans le canal de discussion. La plupart du temps un clic sur le nom d'un utilisateur permet d'ouvrir une communication privée avec celui-ci. L'utilisateur dispose d'un logiciel de chat sur son ordinateur et se connecte sur un serveur de chat (sur intranet ou sur l'internet).

#### **Le tableau blanc**

Un tableau blanc est un tableau virtuel : qui s'affiche sur les écrans de tous les ordinateurs. Chaque utilisateur peut dessiner dessus et voir en temps réel ce que les autres dessinent ou écrivent. Il permet de partager plusieurs données textuelles, graphiques entre plusieurs personnes et de les modifier interactivement et simultanément via internet ou local.

De nombreuse messageries instantanées comportent des tableaux blancs, elles sont parfois couplées avec de la VOIP (voix sur internet) afin de renforcer les échanges.

#### **II.1.4.2 Outils de collaboration asynchrone**

Ce sont de types d'outils permettant l'envoi et la récupération d'information dans des temps différés. Dans ce mode, les utilisateurs peuvent travailler indépendamment les uns des autres.

Ce mode nécessite la mise en place d'outils de communication asynchrone essentiellement le courrier électronique, les forums et les wikis.

#### **Le courrier électronique**

Le courrier électronique ou courriel (e-mail ou Electronic mail – en anglais) qui est le plus connu de tous et le plus utilisé. Il permet l'envoi et la réception de l'information sur un message électronique via internet à une ou plusieurs personnes destinataires choisie par l'émetteur disposant d'une boite aux lettres électronique.

Un courrier électronique est représenté de la façon suivante :

- Plusieurs lignes d'en-têtes (comprenant les adresses des destinataires, la date et l'heure de l'envoi, l'objet du message, etc.)
- Le corps du message (le contenu).

#### **Les forums de discussion**

Le forum est un outil collaboratif qui fait référence aux sites et plateformes de discussion et d'échange asynchrone. Il fonctionne selon un système de questions/réponses alimenté et enrichi par les membres et les visiteurs.

#### **Le Wiki**

Un wiki est un site web collaboratif. Tout le monde peut venir modifier, compléter et ajouter des pages au site. On trouve généralement en bas de chaque page un petit lien « Edit This page » qui permet à n'importe qui de modifier le contenu de la page. Les wikis s'enrichissent donc petit à petit avec les connaissances et les informations de chacun.

#### **II.1.4.3 Avantages et inconvénients des outils synchrones et asynchrone**

Les avantages et inconvénients sont mentionnés dans le tableau ci-dessous :

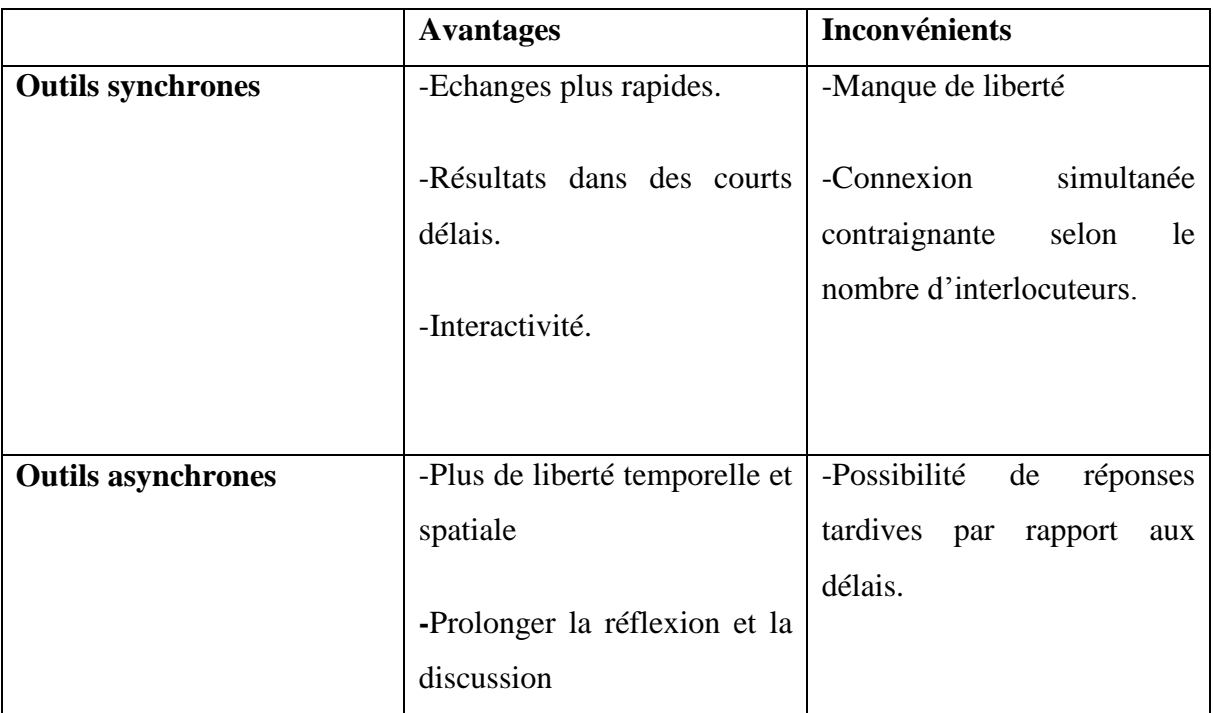

*Tableau II.2 Avantages et inconvénients des outils synchrones et asynchrones*

#### **le choix des outils à retenir**

D'âpres les recherches que nous avons effectuées, dans la réalisation de notre plateforme collaborative nous serons plus intéressées aux outils de communications asynchrones notamment le forum de discussion et la messagerie qui offrent plus

d'avantages concernant la fiabilité des informations. En d'autre terme les sujets seront discutés pendant une période importante.

#### **II.2 Les plateformes de collaboration**

#### **II.2.1 Définition de la plateforme collaborative** [5]

Une plate-forme collaborative est un système informatique qui met à disposition de ses utilisateurs des ressources et des outils pour faciliter le travail collaboratif.

Elle permet le partage, le traitement et la gestion de fichiers, documents et autres types de données entre plusieurs utilisateurs.

#### **II.2.2 Comment fonctionne une plateforme collaborative ?**

Une plateforme collaborative s'organise généralement de la sorte d'un mur central comprenant tout le contenu (communication, information…) produit par les utilisateurs, des communautés thématiques permettant d'échanger sur un sujet précis avec des personnes qualifiées, des groupes de projets permettant de travailler en équipe, un service de messagerie ou de chat et l'intégration d'autre applications pour gérer les documents, les calendriers, les taches.

Tout est mis en ouvre pour que les utilisateurs retrouvent tous leurs outils, leurs logicielles de travail, qu'ils puissent trouver des réponses leurs questions rapidement et facilement, le tout dans un environnement unique afin de leur faire gagner du temps et d'améliorer à la fois la collaboration et la productivité. [3]

## **II.3 Quelques plateformes collaboratives dans le domaine cognitive**

#### **Moodle**

Moodle [4] est une plateforme d'apprentissage en ligne gratuit qui vise à créer des communautés d'apprenants - avec des contenus (textes, multimédia, didacticiels) et avec des activités pédagogiques.

- $\triangleright$  Des activités pédagogiques collaboratives
	- Des quiz
	- **Des forums**
- **Des** glossaires
- Des wiki, blog et RSS
- Des leçons
- **Ateliers**
- $\triangleright$  Des outils de gestion de classe
	- Gérer la liste des étudiants et les groupes
	- Un tableau de notes avec barème
	- Mécanisme de cueillette de devoirs
	- Sauvegarde et gestion de cours
- $\triangleright$  Des outils de communications
	- Email
	- Forum Service de chat
	- Messagerie instantanée
- > Les Rôles Moodle :
	- Rôle de créateur de cours : peut créer des cours.
	- Rôle d'enseignant : peut gérer et ajouter du contenu aux cours. Il est le maître dans son cours. Ajouter, supprimer des ressources, des activités, gérer les inscrits, etc.
	- Rôle d'enseignant non éditeur : ou (Tuteur) peut évaluer dans les cours, mais ne peut pas les modifier.
	- Etudiant : peut accéder et participer aux cours.

#### **Tribu**

**Tribu** [8] est une plate-forme de travail collaboratif permet à un groupe d'utilisateurs de partager un espace sécurisé dédié à un projet, formation ou thématique.

Elle permet à la communauté de partager des documents, des agendas, des tâches, des forums de discussion. Il offre la possibilité d'être libre de son organisation, de travailler en ligne ou poursuivre une modification de document hors ligne.

La plateforme est destinée à tous les personnels du Ministère de l'Education Nationale et de Ministère de l'Enseignement Supérieur et de la Recherche Française ainsi que les collaborateurs extérieurs travaillant avec les personnels du Ministère.

**Les fonctionnalités de la plateforme :**

- **Partager des informations : Partage de fichiers de tous types, pages internet, gestion d'agendas partagés, planification de tâches et d'événements, etc.**
- **Communiquer efficacement :** Diffuser avec l'aide du forum de discussion, chat, notifications vers les membres de l'équipe pour prévenir des modifications dans l'espace.
- **Organiser les informations : Ranger, stocker, archiver des documents dans** des salles et des dossiers auxquels accèdent les membres en fonction des droits d'accès (lecteur, contributeur, éditeur) préalablement attribués par les gestionnaires d'espace.
- **Piloter un espace de projet : Planifier les étapes d'un projet : gestion d'agendas partagés, planification de tâches et d'évènements.**

#### **Conclusion**

Dans ce chapitre, nous pouvons dire que les termes coopération et collaboration sont très voisins. Ils ont des sens très proches et font en général référence à une activité collective impliquant deux ou plusieurs personnes. Nous constatons qu'il existe de nombreux outils susceptibles d'améliorer la qualité de l'apprentissage collaboratifs. Le choix de ces outils dépendra essentiellement de la nature des activités pédagogiques proposées.

## **Chapitre III :**

## **Analyse et conception**
# **Introduction**

Dans ce chapitre nous proposons une conception d'un processus de collaboration qui va s'intégrer dans une plate-forme d'apprentissage en ligne. Cette dernière est destinée aux apprenants qui rencontrent des difficultés durant la résolution de situation problème. La démarche adoptée pour ce processus est UML. Une description préalable de l'application précède cette démarche.

# **III.1 Présentation de scénario de la plateforme**

Durant la résolution d'une situation problème, un apprenant peut rencontrer des difficultés cognitives. Pour lever ces difficultés, il peut solliciter l'aide des apprenants ou des personnes ressources par la voie de collaboration comme suit :

- 1. L'idéal est qu'il consulte d'abord la **banque des difficultés /consignes**, pour avoir les consignes susceptibles de lever ces difficultés.
	- ➢ Si la difficulté existe dans la banque alors l'apprenant consulte les consignes associées à cette difficulté.
		- Si les consignes sont satisfaisantes alors l'apprenant va les appliquer.
		- Si les consignes ne sont pas satisfaisantes ou la difficulté n'existe pas dans la banque alors il va accéder au forum de discussion.
- 2. Dans le **forum de discussion**, l'apprenant doit vérifier d'abord si la difficulté est déjà publiée par d'autres apprenants.
	- $\triangleright$  Si la difficulté est déjà publiée, il va consulter les commentaires (les solutions proposées).
		- Si les solutions proposées sont satisfaisantes alors il va les appliquer.
		- Si les solutions proposées ne sont pas satisfaisantes ou sa difficulté n'est pas été postée, il va la publier via un forum de discussion.
- 3. Si l'apprenant n'est pas satisfait des propositions d'autres apprenants, il va **solliciter l'aide de la personne ressource** par envoie d'un message en lui précisant la difficulté rencontrer.
	- ➢ l'apprenant va tenir compte des consignes proposées par la personne ressource.
- ❖ Le modérateur de la plateforme est chargé de gérer les conflits entre les apprenants en postant des commentaires et met à jour la banque des difficultés/consignes.

❖ L'administrateur de la plateforme est chargé de gérer les utilisateurs en ajoutant un modérateur pour la plateforme et les personnes ressources et supprimer des utilisateurs.

Pour illustrer notre démarche on a donné le schéma ci-dessous :

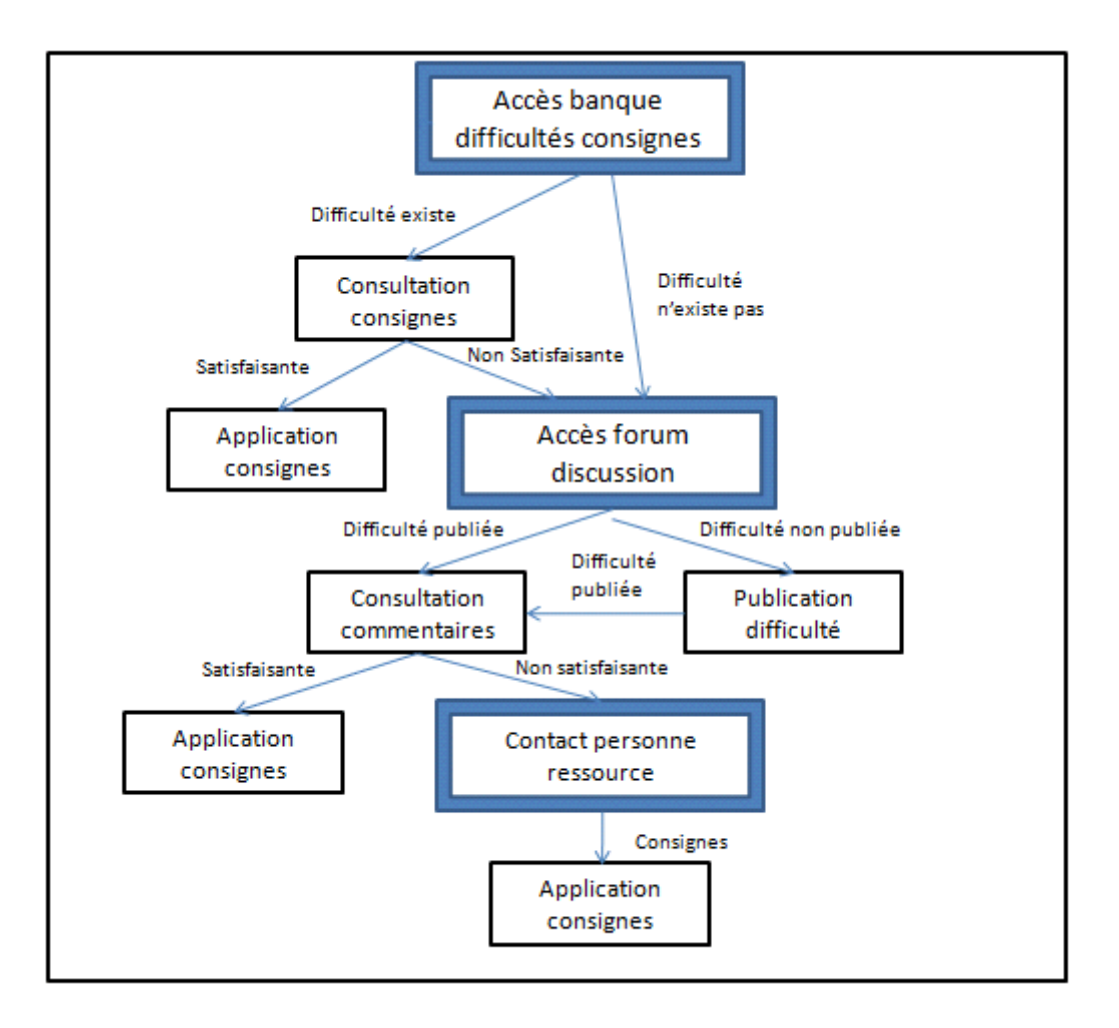

*Figure III.1 : démarche de collaboration proposée*

# **III.2 Démarche de modélisation de la plateforme**

Pour mettre sur pied notre plateforme, nous avons opté pour UML démarche suit deux phases principales : la phase d'analyse et la phase conception. Le schéma ci-dessous donne la démarche de modélisation de notre plateforme.

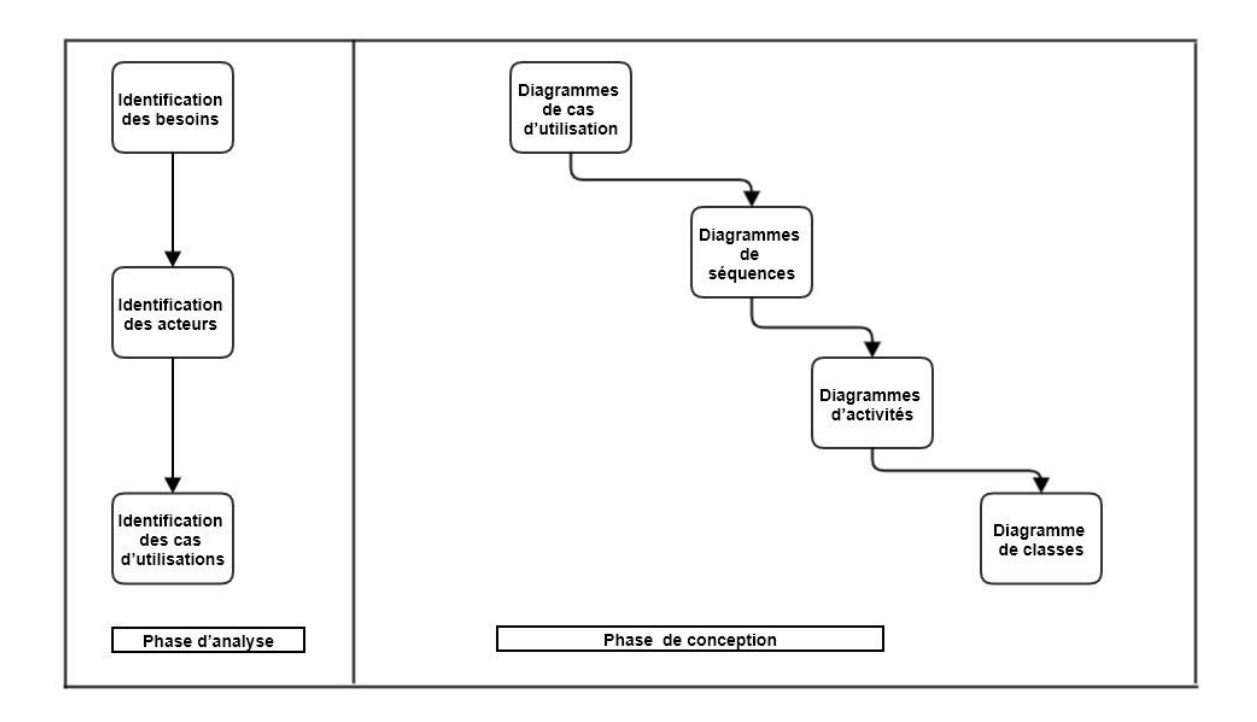

#### *Figure III.2 : La démarche de modélisation de la plateforme*

# **III.2.1 Phase d'analyse**

La phase d'analyse permet de lister les résultats attendus, en termes de fonctionnalités, de performance, de robustesse, de maintenance, de sécurité, d'extensibilité.

## **III.2.1.1 Identification des besoins**

On peut distinguer deux types de besoins : les besoins fonctionnels et non fonctionnels

## **III.2.1.1.1 Besoins fonctionnels**

Un besoin fonctionnel spécifie l'action qu'un système doit être capable d'effectuer, hors contrainte physique : besoin spécifiant un comportement d'entrée/sortie d'un système.

Dans ce contexte notre plateforme de collaboration, implémente les fonctionnalités suivantes :

- Gestion de banque de difficultés/consignes.
- Gestion de forum de discussion.
- Gestion des utilisateurs.

## **III.2.1.1.2 Besoins non fonctionnels**

Un besoin non fonctionnel est un besoin spécifiant des propriétés du système, telles que les contraintes liées à l'environnement et l'implémentation, les exigences en matière de performances, de dépendances de plate-forme, de facilité de maintenance, d'extensibilité et de fiabilité.

- La plateforme assure la sécurité pour les utilisateurs (Authentification).
- L'interface de cette application doit être ergonome, conviviale et voire même apte à aider l'utilisateur à mieux gérer son espace de travail.
- Accès rapide aux informations.
- Garantir la confidentialité, l'intégrité et la cohérence des données.

## **III.2.1.2 Identification des acteurs**

Un acteur est une personne, un matériel ou un logiciel qui interagit directement avec le système pour réaliser une tâche. Durant notre analyse nous avons identifiés les acteurs suivants

- ❖ **Apprenant :** est l'acteur principal de la plateforme son rôle est :
	- Inscription à la plateforme.
	- Authentification.
	- Accéder à la banque des difficultés/consignes
	- Publier une difficulté.
	- Contacter les personnes ressources.
- ❖ **Personne ressource :** est un enseignant qui joue le rôle d'un tuteur ou un facilitateur d'apprentissage qui est en interaction active avec les apprenants.
	- Répondre aux demandes d'aides des apprenants via la messagerie ou en participant dans le forum de discussion.
- ❖ **Modérateur** : est la personne qui s'occupe de la [modération d'informations.](https://fr.wikipedia.org/wiki/Mod%C3%A9ration_d%27informations) Il s'agit d'animer et surtout de modérer, un forum, une [communauté](https://fr.wikipedia.org/wiki/Communaut%C3%A9_en_ligne) etc.
	- Gérer la banque des difficultés/consignes.
	- Gérer le forum de discussion.
	- Gérer les conflits (ajouter/supprimer des commentaires sur le forum de discussion).
- ❖ **Administrateur :** est la personne qui s'occupe de l'administration et la gestion de la plateforme
	- La gestion des utilisateurs.

# **III.2.1.3 Identification des cas d'utilisation**

Le tableau ci-dessous résume les cas d'utilisation de chaque acteur.

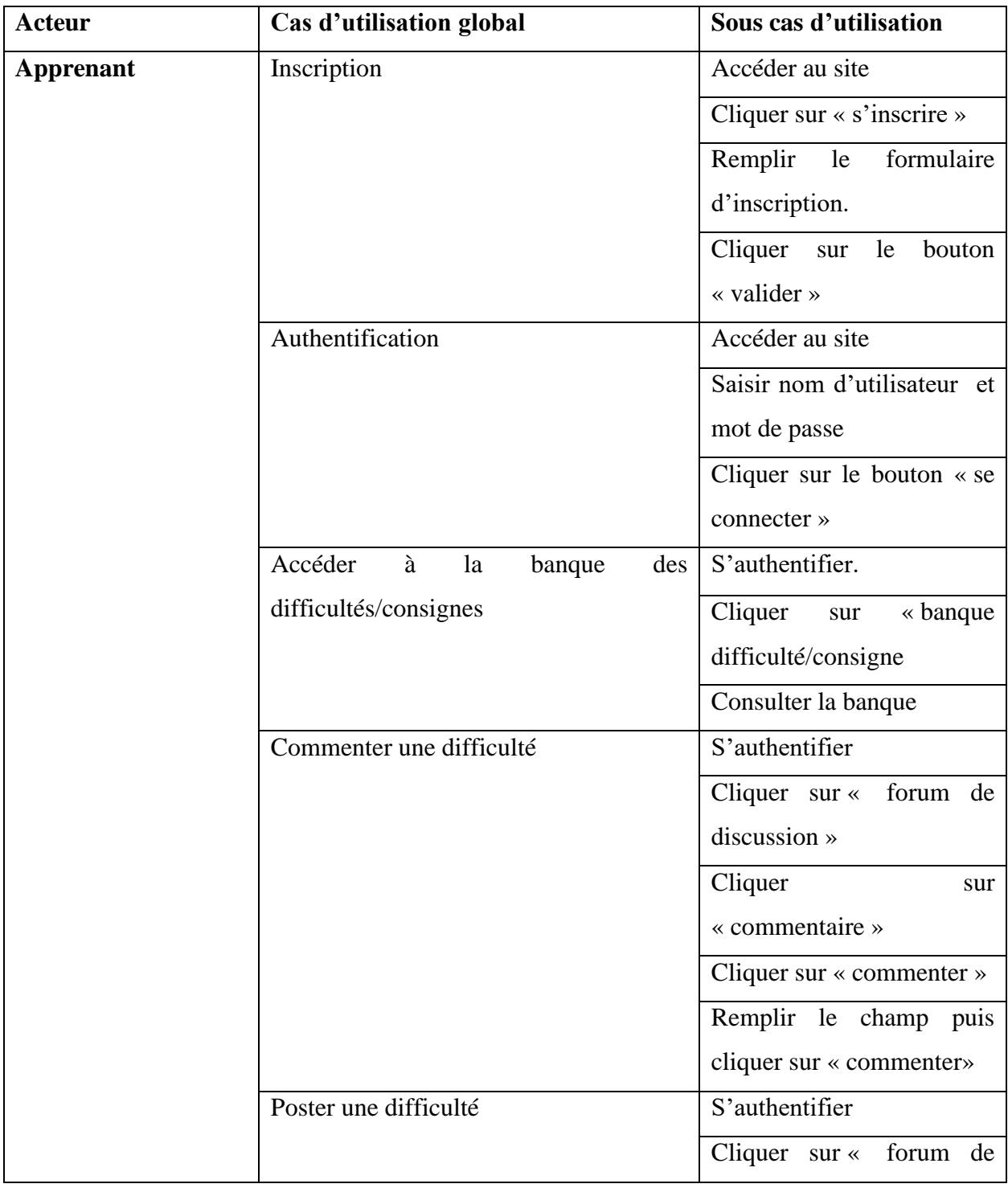

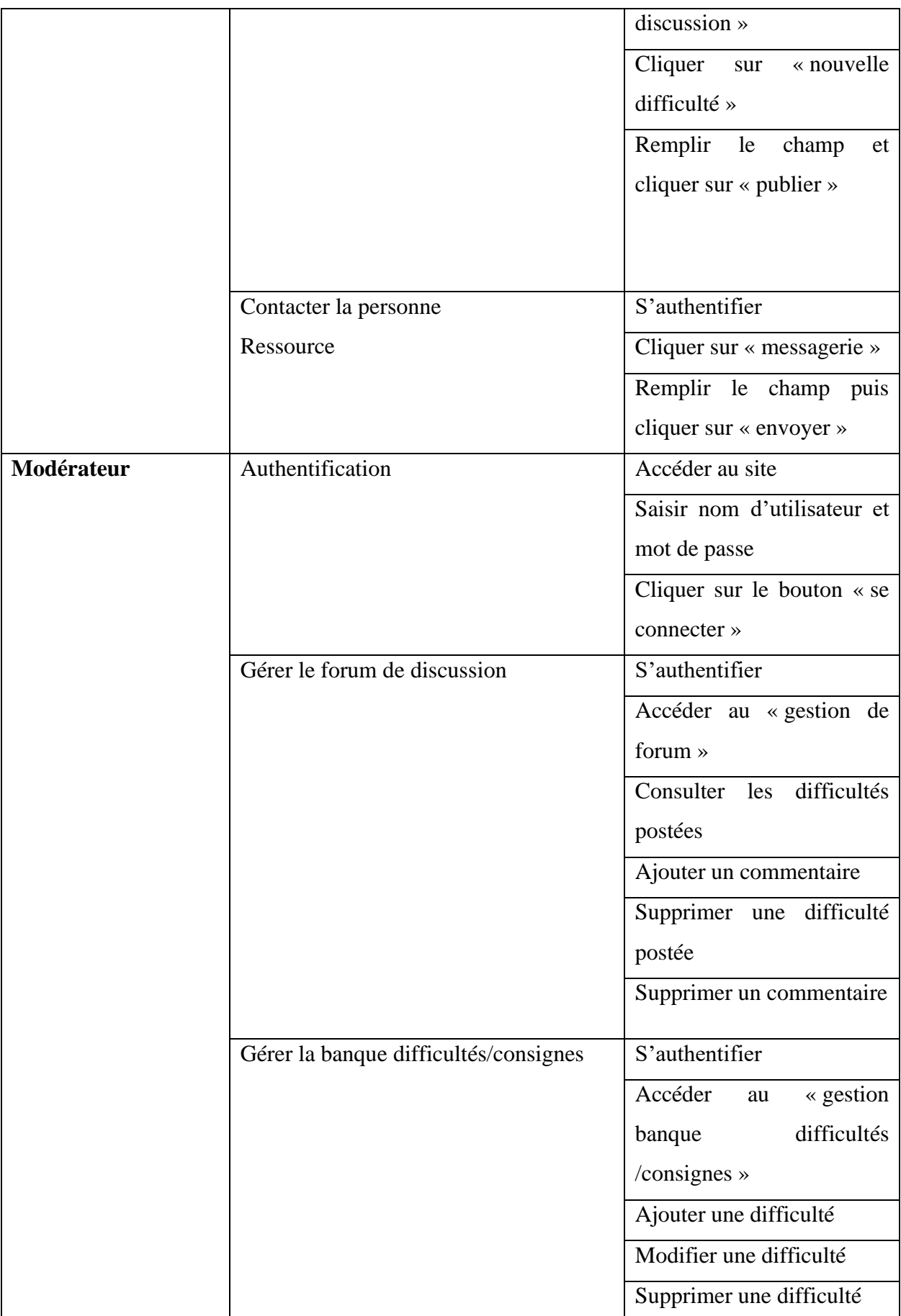

# **Chapitre III : Analyse et conception**

| <b>Administrateur</b>          | Authentification                         | Accéder au site              |  |  |
|--------------------------------|------------------------------------------|------------------------------|--|--|
|                                |                                          | Saisir nom d'utilisateur et  |  |  |
|                                |                                          | mot de passe                 |  |  |
|                                |                                          | Cliquer sur le bouton « se   |  |  |
|                                |                                          | connecter »                  |  |  |
|                                | Gestion des utilisateurs                 | Ajouter<br>modérateur<br>un  |  |  |
|                                |                                          | /personnes ressources        |  |  |
|                                |                                          | Supprimer un utilisateur     |  |  |
| <b>Personne Ressource</b>      | Authentification                         | Accéder au site              |  |  |
|                                |                                          | Saisir nom d'utilisateur et  |  |  |
|                                |                                          | mot de passe                 |  |  |
|                                |                                          | Cliquer sur le bouton « se   |  |  |
|                                |                                          | connecter »                  |  |  |
|                                | sollicitations<br>Répondre<br>des<br>aux | S'authentifier               |  |  |
|                                | apprenants                               | Cliquer sur « messagerie »   |  |  |
|                                |                                          | Consulter<br>les<br>messages |  |  |
|                                |                                          | reçus.                       |  |  |
|                                |                                          | Cliquer<br>sur « répondre »  |  |  |
|                                |                                          | répondre<br>pour<br>aux      |  |  |
|                                |                                          | apprenants                   |  |  |
| Accéder au forum de discussion |                                          | S'authentifier               |  |  |
|                                |                                          | Cliquer sur « forum de       |  |  |
|                                |                                          | discussion »                 |  |  |
|                                |                                          | Consulter les difficultés    |  |  |
|                                |                                          | postées                      |  |  |
|                                |                                          | Ajouter un commentaire       |  |  |

*Tableau III.1 : tableau des cas d'utilisations*

# **III.2.1.4 Scénario de quelque cas d'utilisation**

**Scénario** : Un scénario est une succession particulière d'enchainement, s'exécute du début à la fin du cas d'utilisation. Un enchainement étant l'unité de description de séquences d'actions. Un ensemble de scénarios pour un cas d'utilisation identifie tous ce qu'il peut arriver lorsque ce cas d'utilisation est mis en œuvre.

## ❖ **Authentification**

Titre : Authentification

Auteur : apprenant, modérateur, personne ressource et administrateur.

#### **Scénario nominal 1**

1. L'utilisateur atteint sa page d'authentification.

2. Le système répond et affiche le formulaire d'authentification.

3. L'utilisateur remplit le formulaire en tapant son nom d'utilisateur et mot de passe, puis il clique sur le bouton « Se connecter ».

4. Le système vérifie les données saisies par l'utilisateur.

#### **Enchainement alternatif 1 :**

A : Nom d'utilisateur et mot de passe correct

Le scénario nominal 1 démarre à l'étape 4 et enchaine :

5. Le système affiche l'espace dédié à l'utilisateur.

#### **Enchainement alternatif 2 :**

B : Nom d'utilisateur ou mot de passe

 $\frac{1}{2}$ Le scénario nominal démarre à l'étape 4 et enchaine :

6. Le système réaffiche le formulaire avec le champ nom d'utilisateur déjà remplit en indiquant le champ erroné à l'utilisateur.

#### ❖ **Accéder à la banque des difficultés/consignes**

Titre : Accéder à la banque des difficultés

Auteur : Apprenant

#### **Scénario nominal 2**

- 1. L'apprenant authentifié
- 2. Le système affiche son espace.
- 3. L'apprenant clique sur la banque des difficultés/ consignes
- 4. Le système affiche la liste des difficultés et ses consignes associées.

# ❖**Consulter la banque de difficultés**

#### **Enchainement alternatif 1 :**

A : l'apprenant est satisfait des consignes proposées.

5. l'apprenant applique les consignes pour lever sa difficulté.

#### **Enchainement alternatif 2 :**

B : l'apprenant n'est pas satisfait des consignes proposées.

6. L'apprenant accède au forum de discussion.

#### **Enchainement alternatif 2.1 :**

B.1 : Si la difficulté est postée

7. L'apprenant va consulter la liste des difficultés postées ainsi leurs commentaires

#### ❖ **Poster une difficulté**

#### **Enchainement alternatif 2.2 :**

B.2 : Si la difficulté n'est pas été postée

- 1 L'apprenant va accéder au forum de discussion.
- 2 Le système affiche l'interface de forum.
- 3 L'apprenant va poster sa difficulté sur le forum.
- 4 Le système envoyé des notifications à tous les utilisateurs.

#### ❖ **Contacter la personne ressource (tuteur)**

#### **Enchainement alternatif 3 .3:**

C : Si l'apprenant n'est pas satisfait des commentaires proposée par

d'autre apprenants

- 1 L'apprenant va accéder à « messagerie »
- 2 Le système affiche une boite de messagerie.
- 3 L'apprenant envoie un message pour son personne ressource.

# **Chapitre III : Analyse et conception**

#### ❖ **Gérer la banque de difficulté/consignes**

Titre : gérer la banque de difficulté/consignes.

Auteur : modérateur

**Scénario nominal 4**

- 1. Le modérateur s'authentifie.
- 2. Le système affiche son profil.
- 3. Le modérateur accède à la banque de difficultés /consignes
- 4. Le système affiche les champs de remplissage des difficultés consignes.
- 5. Le modérateur peut ajouter /supprimer /modifier une difficulté/ consignes

Titre : gestion d'un utilisateur

Auteur : Administrateur

#### **Scénario nominal 4**

- 1. L'administrateur s'authentifie.
- 2. Le système affiche son espace.
- 3. L'administrateur clique sur gestion des utilisateurs.
- 4. Le système répond en affichant la liste des utilisateurs.
- 5. L'administrateur décide de supprimer l'utilisateur en cliquant sur le bouton supprimer.

6. Le système exécute la requête et met à jour le contenu de la base de données.

# **III.2.2 Phase de conception**

# **III.2.2.1 Diagramme des cas d'utilisation spécifiques**

❖ **Cas d'utilisation « Apprenant »**

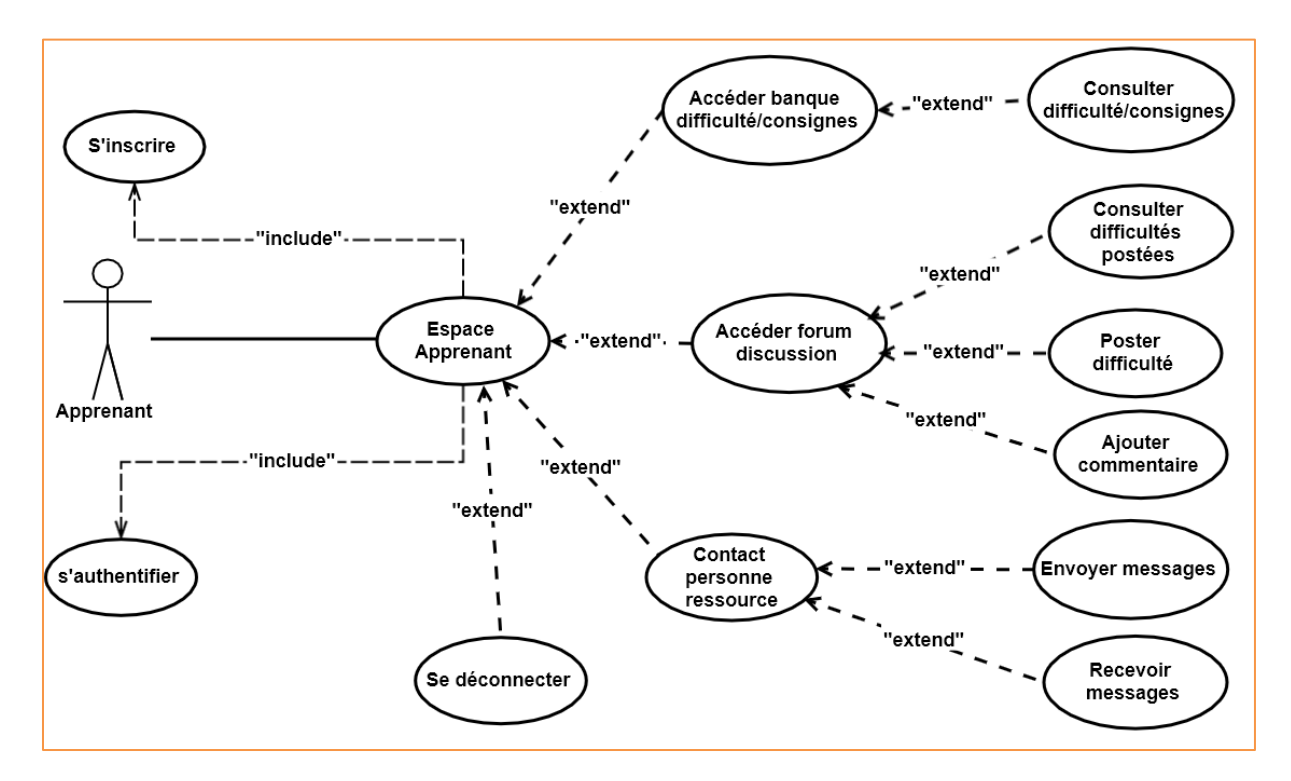

*Figure III.3 Diagramme de cas d'utilisation « Apprenant »*

❖ **Cas d'utilisation « Modérateur »**

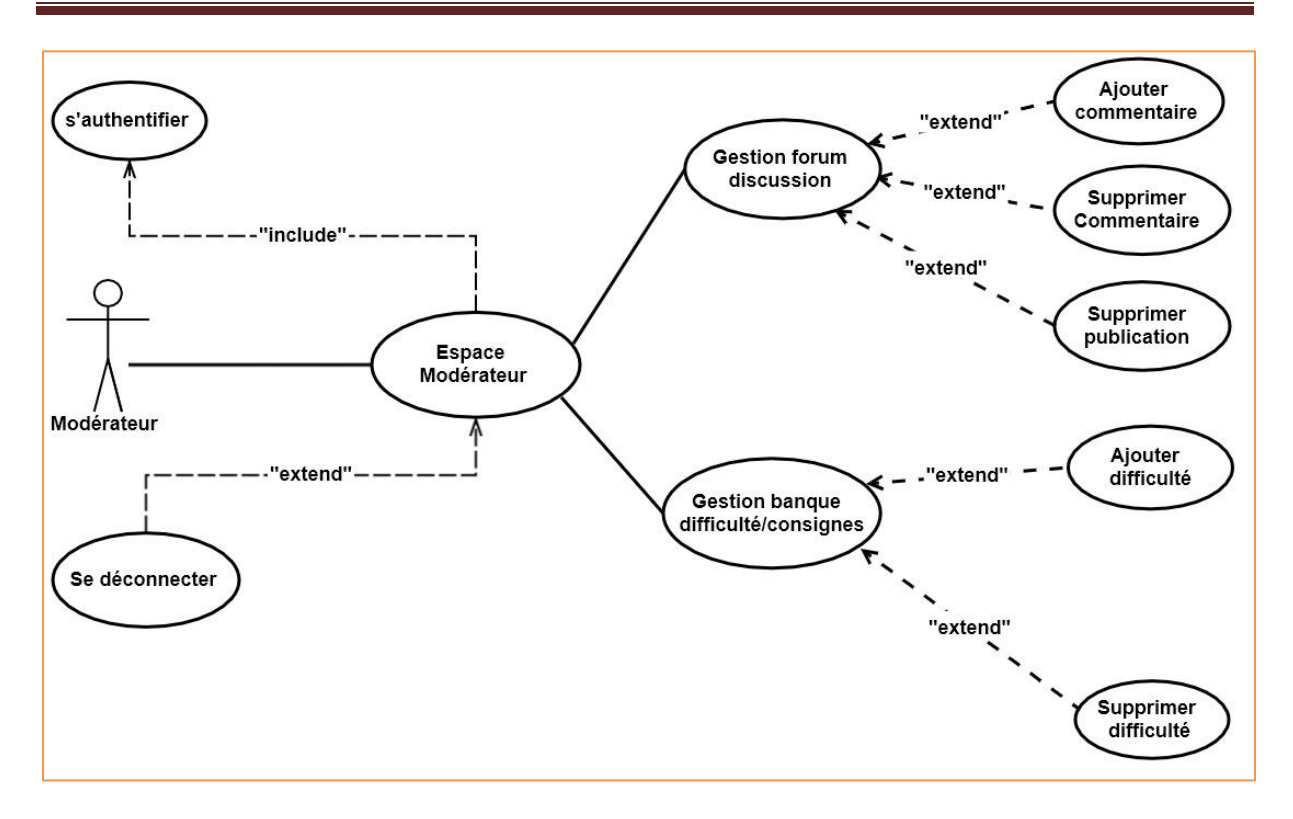

*Figure III.4 Diagramme de cas d'utilisation « Modérateur »*

❖ **Cas d'utilisation « administrateur »**

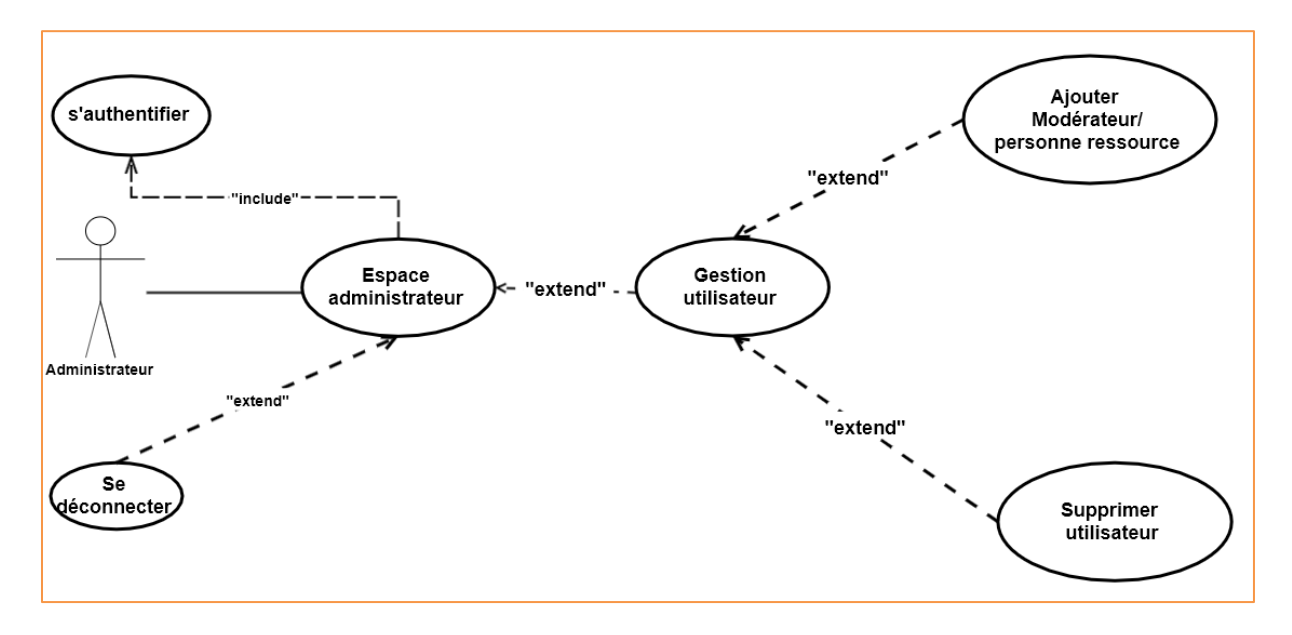

*Figure III.5 cas d'utilisation « administrateur »*

❖ **Cas d'utilisation « personne ressource »**

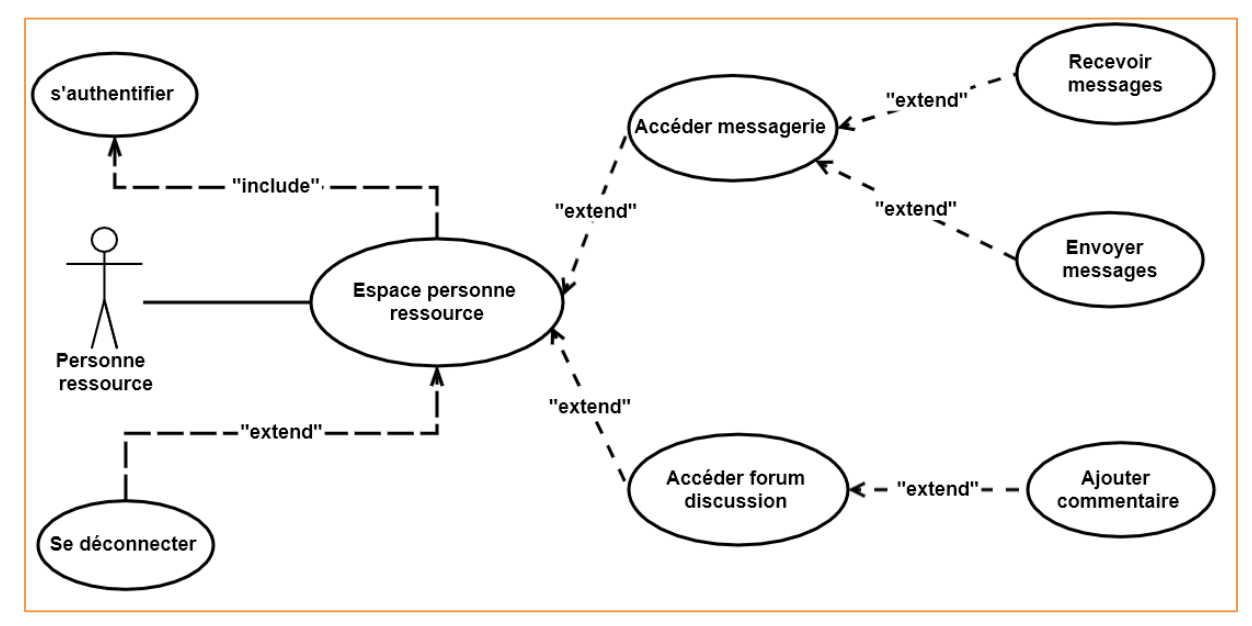

*Figure III.6 Diagramme de cas d'utilisation « personne ressource »*

## **III.2.2.3 Diagrammes des séquences spécifiques**

Il représente graphiquement la chronologie des échanges de message avec le système ou au sein du système, ces éléments sont :

- Acteurs
- Objets (instances)
- Message (cas d'utilisation, appels d'opération)

Il permet de décrire la réalisation d'un cas d'utilisation sur le système décrit par le diagramme de classes.

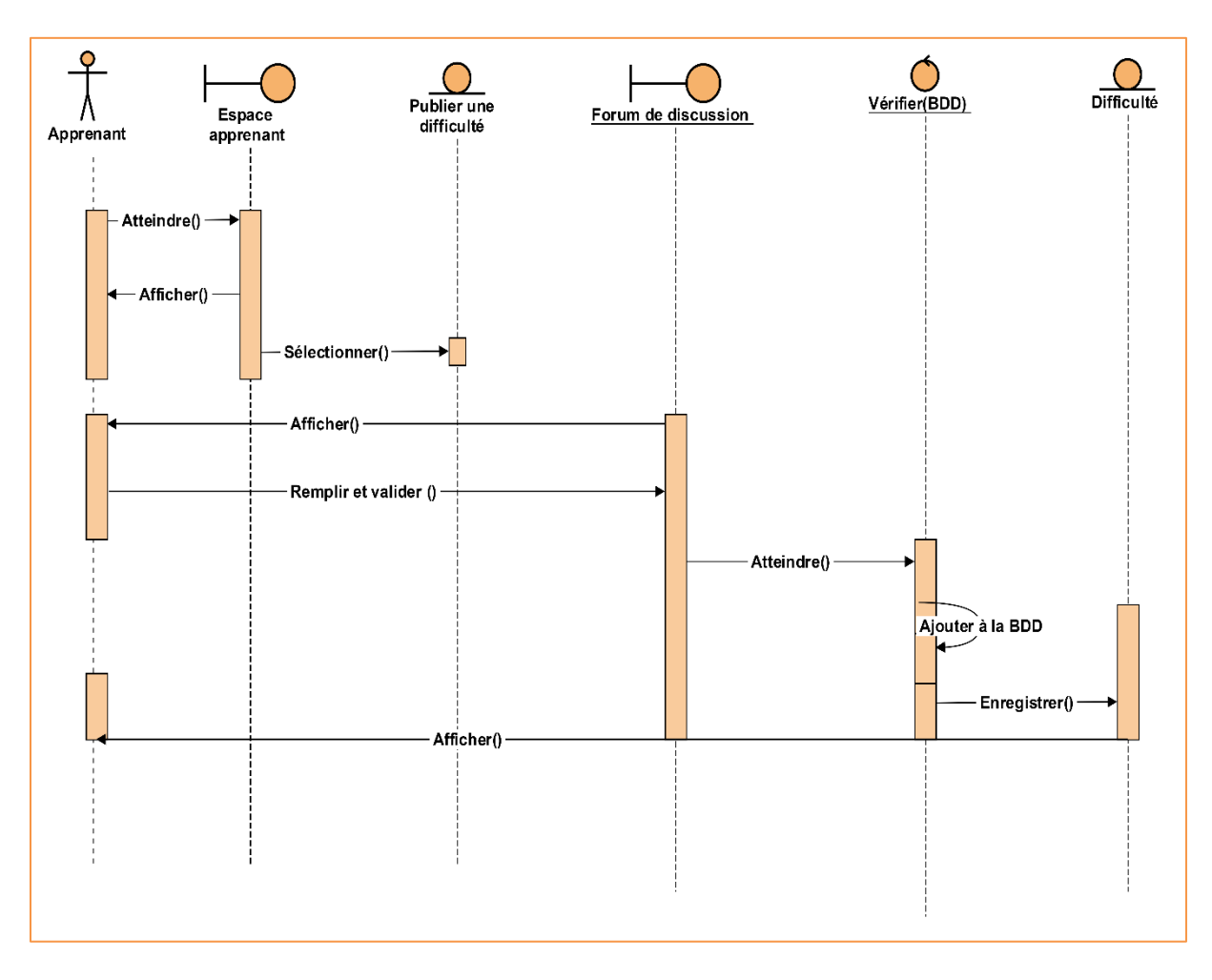

❖ **Diagramme de fréquence de cas d'utilisation « Publier une difficulté ».**

*Figure III.7 Diagramme de séquence « publier une difficulté »*

#### **Description :**

- 1. L'apprenant se connecte à son espace.
- 2. Le serveur lui affiche son espace.
- 3. L'apprenant sélectionne la page publié une difficulté.
- 4. Le serveur retourne le forum de discussion.
- 5. L'apprenant remplie les champs et valide.
- 6. Le serveur enregistre la difficulté puis affiche la difficulté publiée.

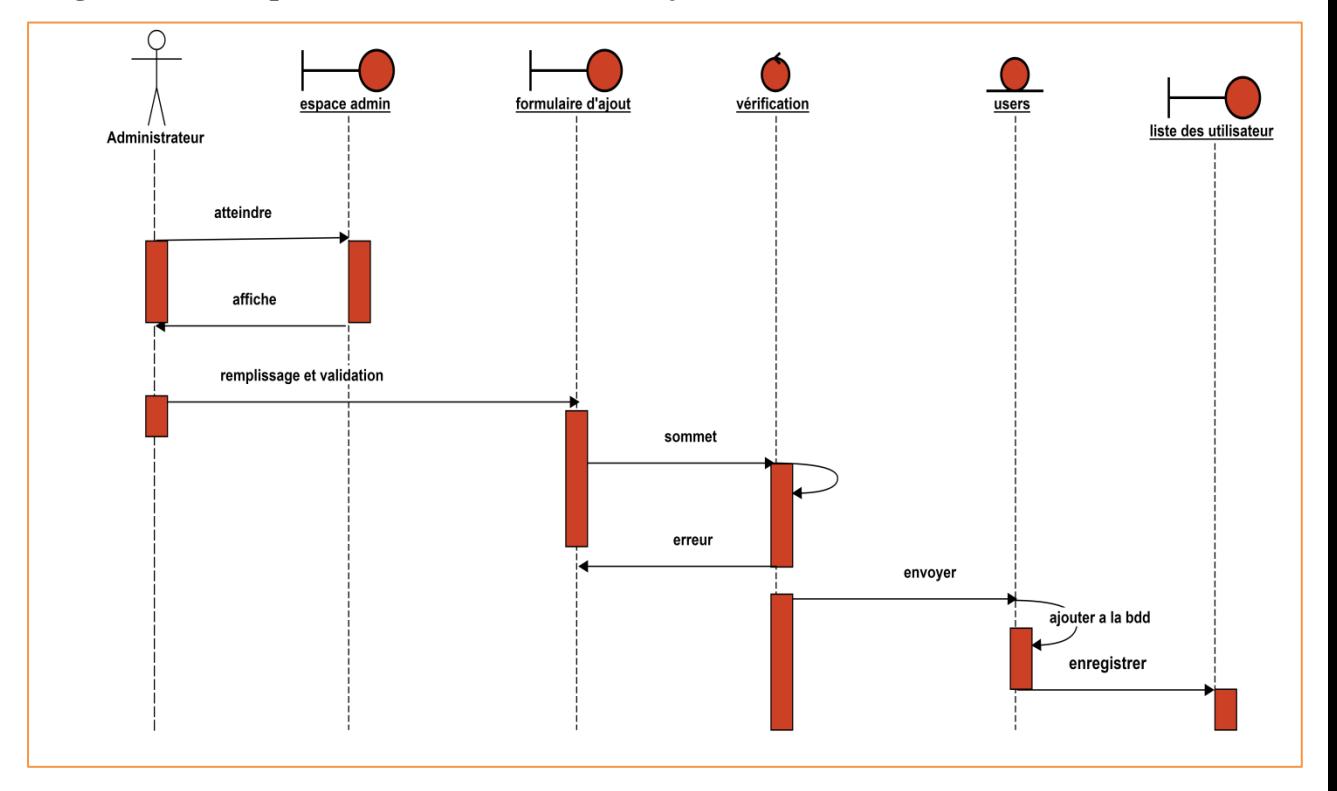

❖ **Diagramme de séquence de cas d'utilisation « ajouter un utilisateur »**

*Figure III.8 Diagramme de séquence « ajouter un utilisateur »*

#### **Description :**

- 1. L'administrateur connecte à son espace.
- 2. Le serveur lui affiche son espace.
- 3. L'administrateur sélectionne « ajouter un utilisateur ».
- 4. Le serveur retourne le formulaire d'ajout d'un utilisateur.
- 5. L'administrateur remplie les champs et valide.
- 6. Le serveur enregistre le nouvel utilisateur puis l'afficher dans la liste des utilisateurs.

❖**Diagramme de séquence « ajouter une difficulté à la banque des difficultés/consignes »**

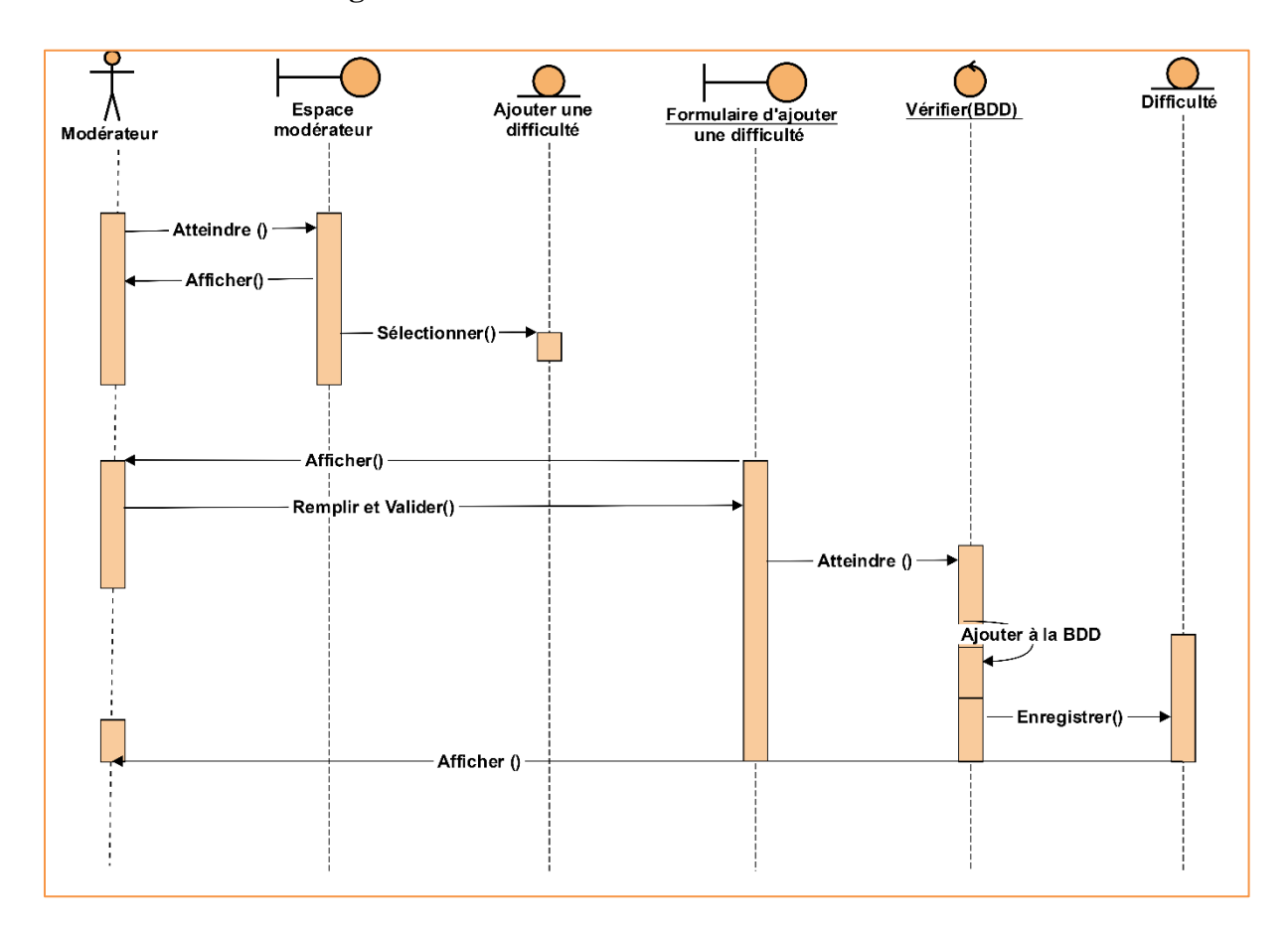

*Figure III.9 diagramme de séquence « ajouter une difficulté a la banque des difficultés/consignes »*

#### **Description :**

- 1. Le modérateur connecte à son espace.
- 2. Le serveur lui affiche son espace.
- 3. Le modérateur sélectionne la page d'affichage des « difficultés ».
- 4. Le serveur retourne le formulaire d'ajout d'une difficulté.
- 5. Le modérateur remplie les champs et valide.
- 6. Le serveur enregistre la difficulté puis affiche la difficulté ajoutée.

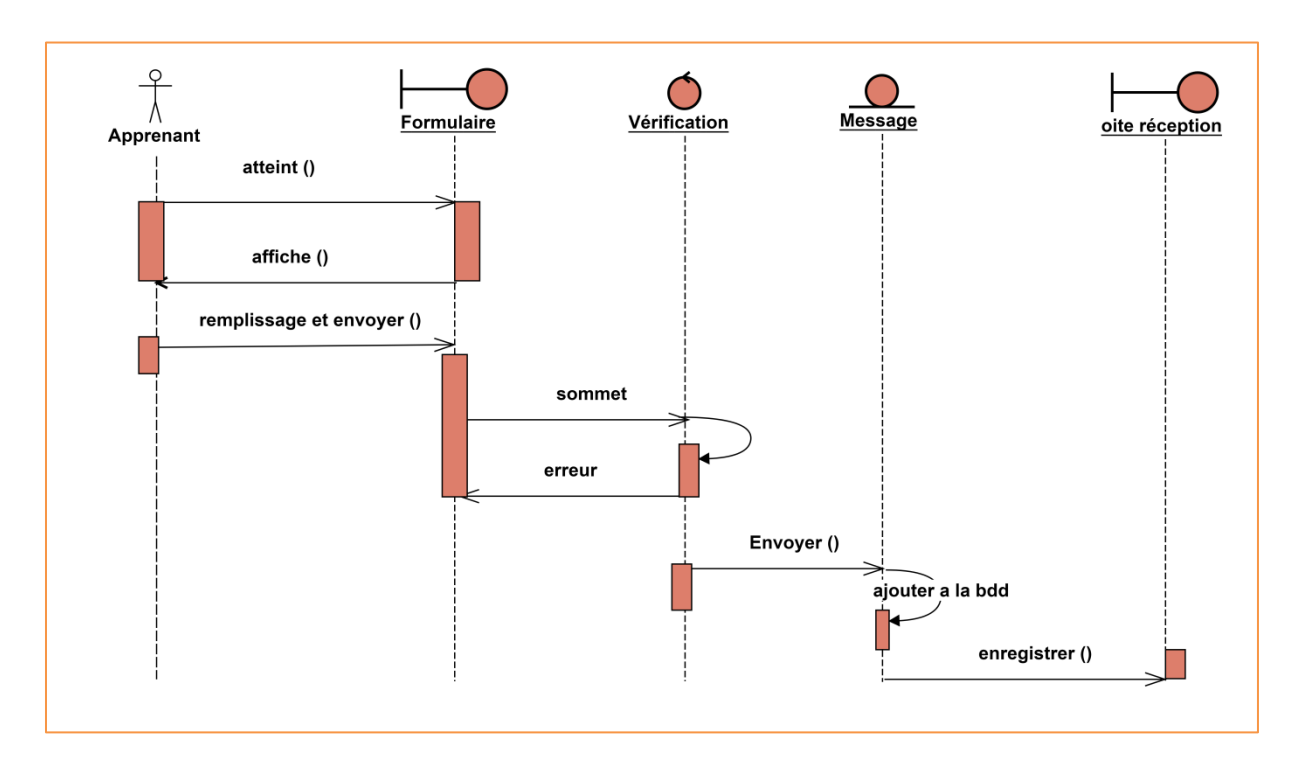

❖**Diagramme de séquence « contacter la personne ressource »**

#### *Figure III .10 diagramme de séquence « contacter la personne ressource »*

- 1. L'apprenant sélectionne le lien " messagerie".
- 2. Le système affiche le formulaire de contact.
- 3. L'apprenant remplit le formulaire puis l'envoyer.
- 4. Le système vérifie les informations, il envoie un message d'erreur en cas d'erreur.

#### **III.2.2.4 Diagrammes d'activités spécifiques**

Un diagramme d'activité permet de modéliser un processus interactif, global ou partiel pour un système donné [\(logiciel,](https://fr.wikipedia.org/wiki/Logiciel) [système d'information\)](https://fr.wikipedia.org/wiki/Syst%C3%A8me_d%27information). Il est recommandable pour exprimer une dimension temporelle sur une partie du modèle, Le diagramme d'activité est également utilisé pour décrire un flux de travail.

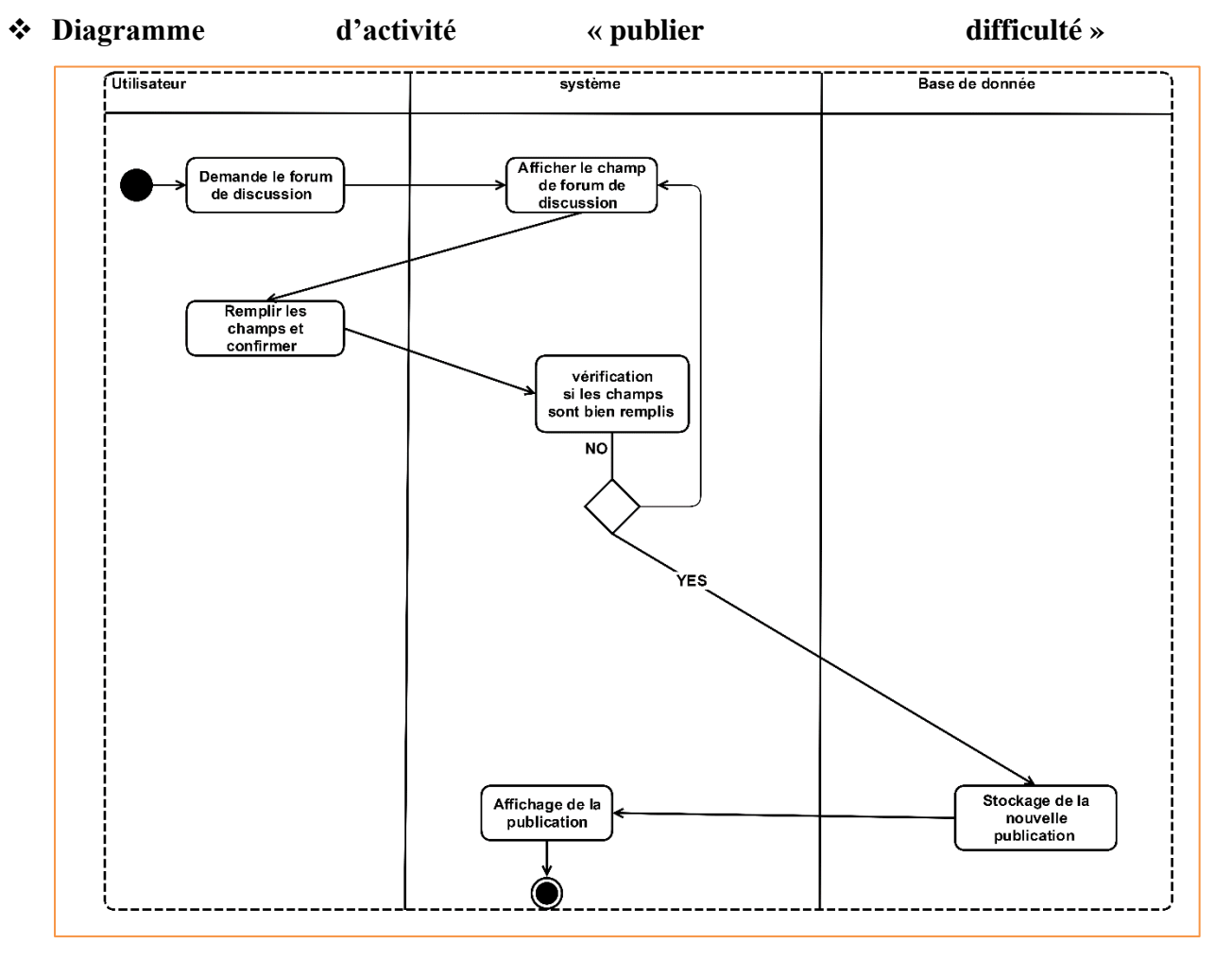

*Figure III.11 diagramme d'activité « publier une difficulté »*

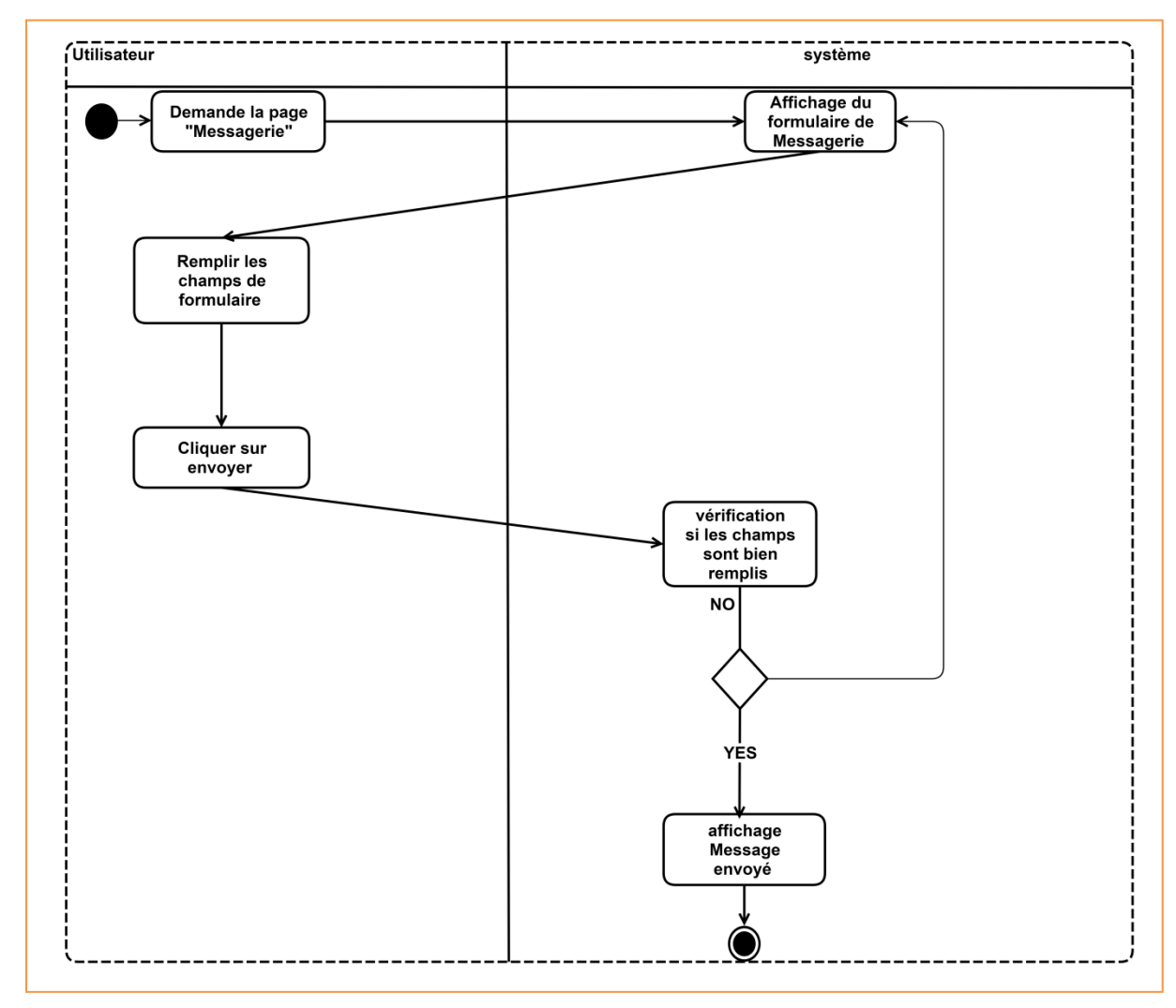

#### ❖ **Diagramme d'activité « contacter la personne ressource »**

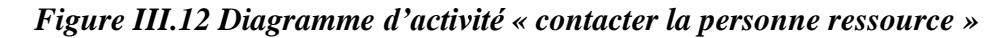

❖ **Diagramme d'activité « Ajouter une difficulté à la banque difficulté/consigne ».**

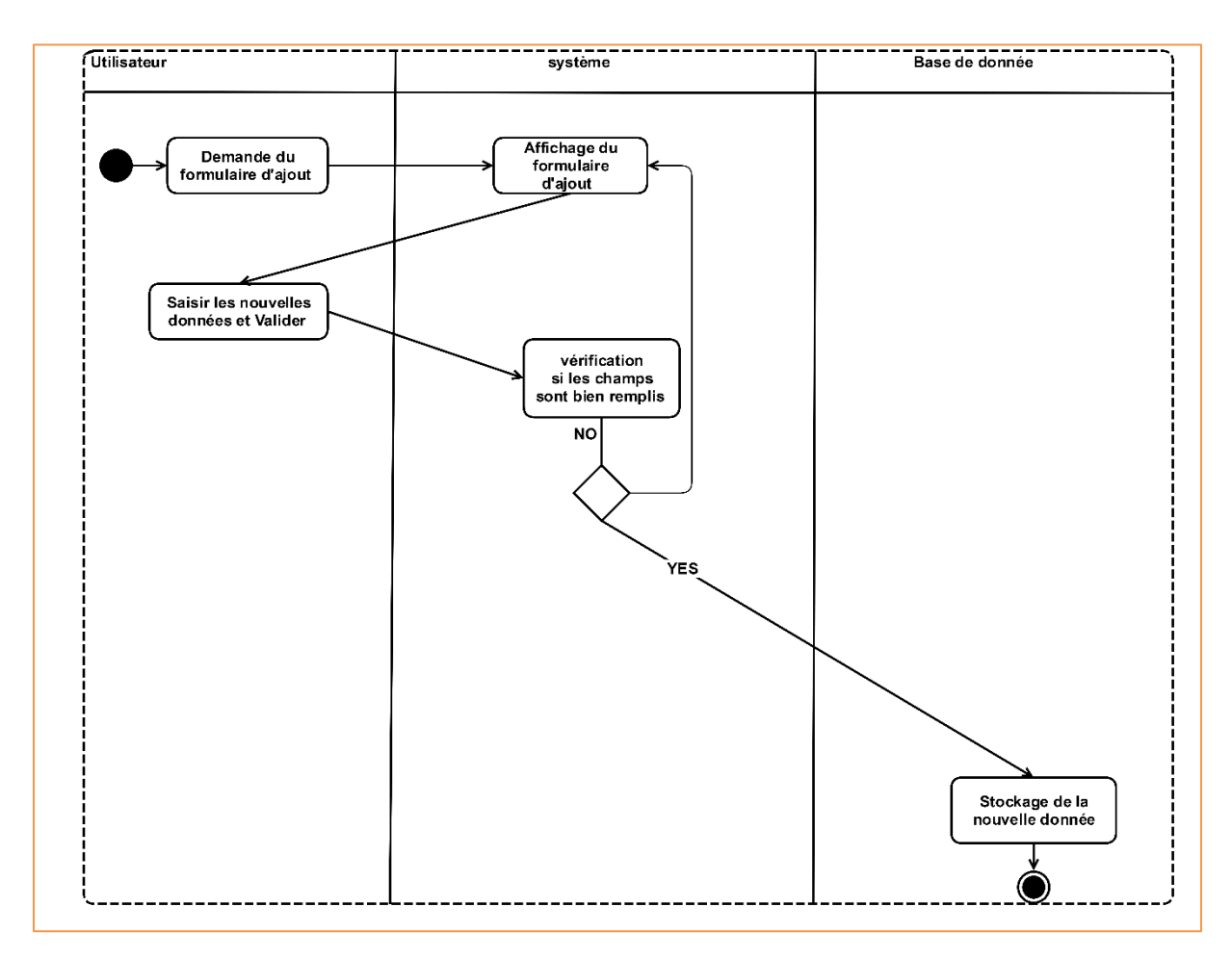

*Figure III.13 Diagramme d'activité « ajouter une difficulté à la banque difficulté/ consignes »*

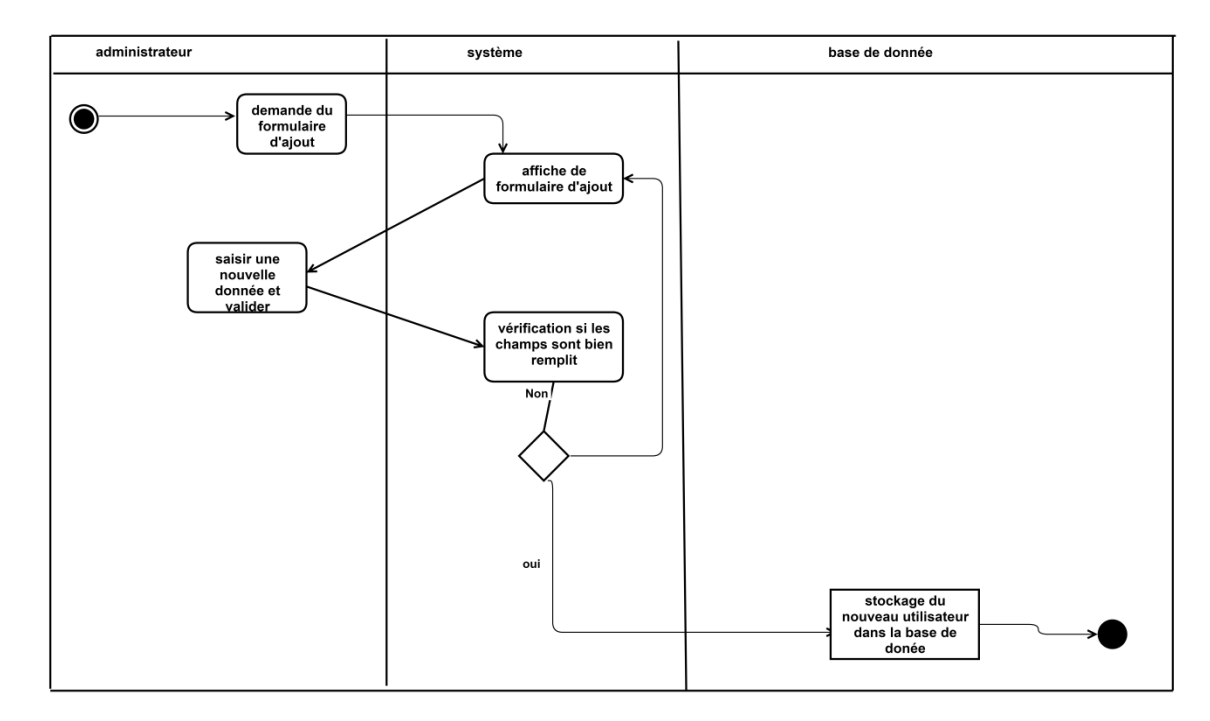

❖**Diagramme d'activité « ajouter un utilisateur »**

*Figure III.14 diagramme d'activité « ajouter un utilisateur ».*

# **II.2.3.Diagramme de classe**

Le diagramme de classes est un schéma utilisé en génie logiciel pour présenter les classes et les interfaces des systèmes ainsi que les différentes relations qui les lient. Les liens que l'on trouve sont : l'association, la généralisation, la dépendance. Le schéma ci-dessous représente les classes et relations entre classes de notre application

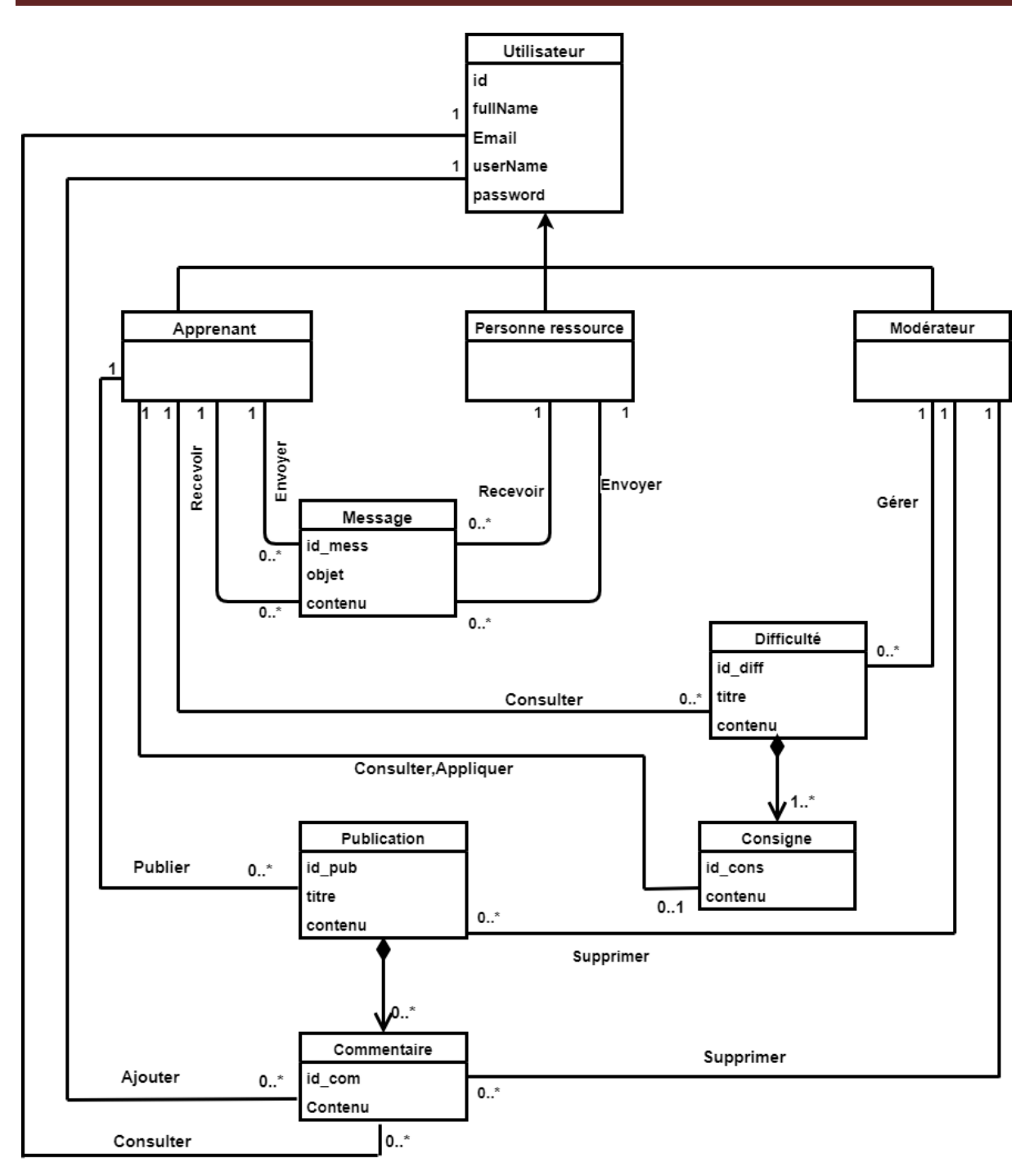

*Figure III.15 Diagramme de classes*

# **III.2.4 Modèle logique des données relationnel**

Afin de pouvoir implémenter une base de données, il faut pouvoir traduire le modèle conceptuel en modèle logique. Cela signifie qu'il faut pouvoir convertir un modèle UML en modèle relationnel. Les modèles conceptuels sont suffisamment formels pour que ce passage soit systématisé dans la plupart des cas.

# **III.2.4.1 Règles de passage de diagramme de classe vers le modèle relationnel**

Le passage du modèle conceptuel de donnée UML vers le modèle relationnel satisfait les règles suivant :

- 1. Chaque classe devient une relation.les attributs de la classe deviennent des attributs de la relation. L'identifiant de la classe devient la clé primaire de la relation.
- 2. Chaque association de type 1..1 est prise en compte en incluant la clé primaire d'une des relations comme clé étrangère dans l'autre relation.
- 3. Chaque association de type 1..n est prise en compte en incluant comme clé étrangère dans la relation.

## **III.2.4.2 Schéma relationnel**

L'application des règles de passage citées précédemment conduit au modèle relationnel

suivant :

Apprenant : (id\_app, fullName, Email, userName, password)

Personne\_ressource : (id\_per, fullName, Email, userName, password)

Modérateur : (id\_mod, fullName, Email, userName, password)

Message : (id\_mess,objet , contenu ,#id\_app,#id\_per)

Publication : (id\_pub, titre, contenu ,#id\_app, #id\_mod)

Difficulté : (id diff, titre, contenu, consigne, #id app ,#id mod,#id cons)

Commentaire : ( id\_com, contenu,#id\_app,#id\_mod,#id\_per )

Consignes : (id\_cons, contenu,# id\_diff)

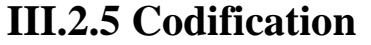

| Code       | Désignation | Type         | Format codification |
|------------|-------------|--------------|---------------------|
| mnémonique |             | codification |                     |
| attribut   |             |              |                     |
| Id_app     | Identifiant | Séquentiel   |                     |
|            | apprenant   |              |                     |
| Id_mod     | Identifiant | séquentiel   |                     |
|            | modérateur  |              |                     |
| Id_per     | Identifiant | séquentiel   |                     |
|            | personne    |              |                     |
|            | ressource   |              |                     |
| Id_diff    | Identifiant |              |                     |
|            | difficulté  | Séquentiel   |                     |
| Id_pub     | Identifiant | Séquentiel   |                     |
|            | publication |              |                     |
| Id_com     | Identifiant | Séquentiel   |                     |
|            | commentaire |              |                     |
| Id_msg     | Identifiant | Séquentiel   |                     |
|            |             |              |                     |
|            | message     |              |                     |
|            |             |              |                     |
| Id_cons    | Identifiant | Séquentiel   |                     |
|            | consigne    |              |                     |

*Figure III.16 Table codification*

## **Conclusion**

Dans ce chapitre nous avons présenté les différents aspects analytiques et conceptuels de notre application, nous avons utilisé UML comme une démarche, ce qui nous a permis de nous lancer dans la modélisation de notre application.

Nous avons ainsi spécifié dans notre système les acteurs avec leurs cas d'utilisation, les différents diagrammes : de cas d'utilisation, de séquences, d'activités et de classes. En dernier, nous avons défini le schéma conceptuel des données utiles. Pour le chapitre suivant consacré à l'implémentation et la réalisation de notre application.

# **Chapitre IV : Réalisation de l'application**

# **Introduction**

Dans ce chapitre nous présentons l'environnement de développement de notre plateforme de collaboration destinée aux apprenants, ainsi que les différents outils utilisés pour sa réalisation, et nous donnons un exemple concret de notre application au travers de quelques interfaces.

# **IV.1 Architecture Logicielle de l'application**

L'architecture de notre système est basée sur l'architecture client/serveur 3 tiers. Cette architecture est partagée entre :

- **Un client :** demandeur de ressource (formulaire d'inscription, authentification, forum de discussion et messagerie … etc.) via un navigateur.
- **Un serveur d'application :** chargé de fournir les ressources aux clients en faisant appel à un autre serveur, le serveur de bases de données. A ce niveau on distingue trois modules : un module qui gère les utilisateurs, un module qui gère la banque des difficultés/consignes, un module qui gère le forum de discussion.
- **Un serveur de données :** fournissant au serveur d'application les données dont il a besoin. Ces données concernent les utilisateurs, le forum de discussion et les difficultés /consignes.

Le schéma ci-dessus résume l'architecture logicielle de notre plateforme :

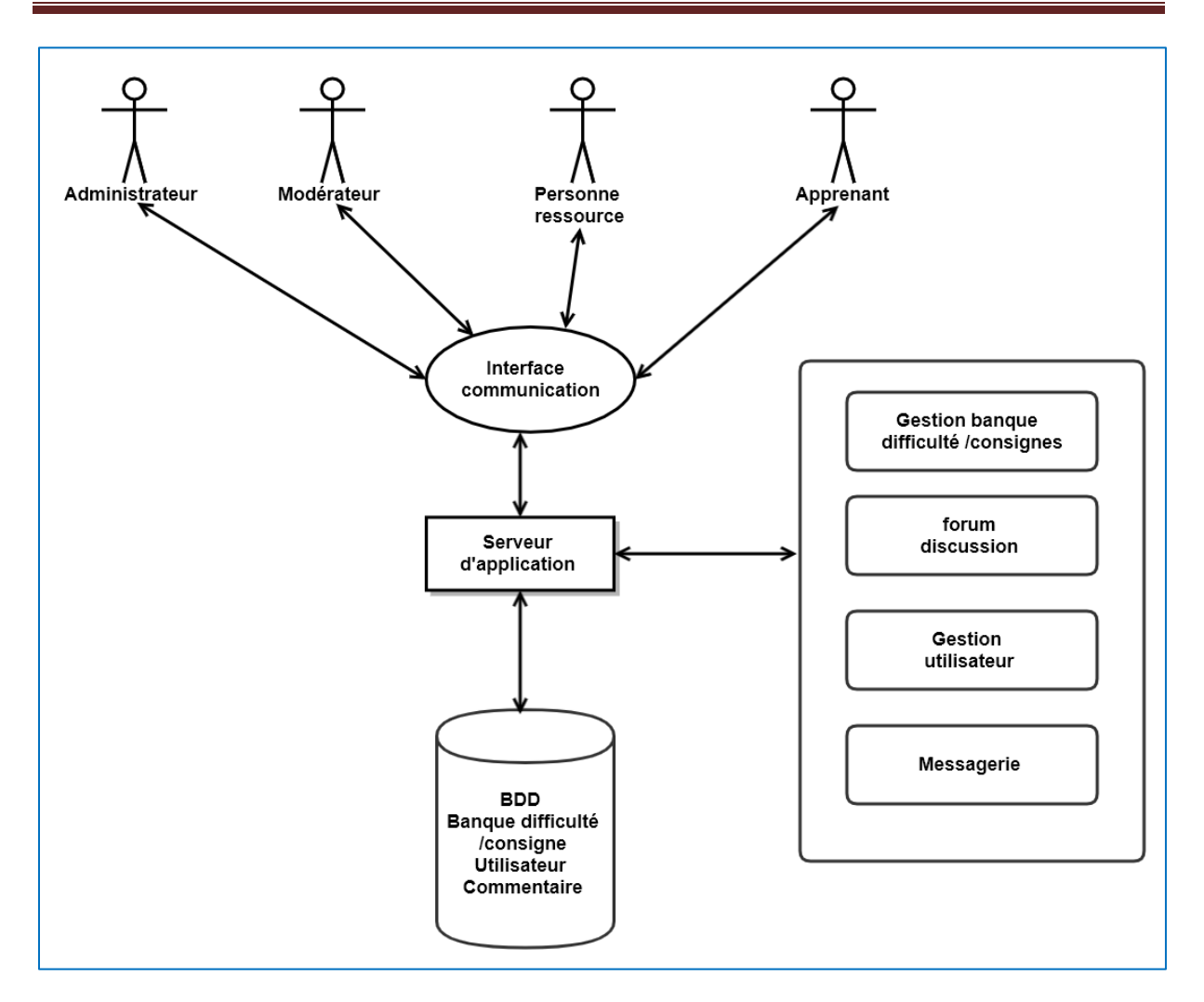

*Figure IV. 1 Architecture logicielle de notre système*

# **IV.2 Outils utilisés**

## **IV.2.1 Les langages utilisés**

## ❖**HTML**

Le html est un langage (un code) qui permet de structurer des pages internet de manière à ce qu'elle puisse être rendue dans les navigateurs Web. Le html est constitué de balises qui entourent le texte et lui donne ainsi un sens (titre, paragraphe, image, lien…).

# ❖**CSS**

Cela signifie « cascading style sheets », « feuilles de style en cascades » en Français, le langage CSS est utilisé pour décrire la présentation d'un document écrit en HTML ou XML. Il décrit les couleurs, la police…

La feuille de style fournit la mise en forme des éléments de la page, qui auront été écrits en XHTML, Elle s'applique à une ou plusieurs pages du site.

Le terme « en cascade » indique que la mise en forme d'une page peut faire appel à plusieurs feuilles de style. Les différentes propriétés affectées à un même élément s'ajoutent alors pour lui donner sa mise en forme finale.

## **❖** SOL [7]

Est un [langage informatique](https://fr.wikipedia.org/wiki/Langage_informatique) normalisé servant à exploiter des [bases de données](https://fr.wikipedia.org/wiki/Bases_de_donn%C3%A9es_relationnelles)  [relationnelles.](https://fr.wikipedia.org/wiki/Bases_de_donn%C3%A9es_relationnelles) La partie langage de manipulation et de description des données de SQL permet de rechercher, d'ajouter, de modifier ou de supprimer des données dans les bases de données relationnelles.

# ❖**JavaScript**

C'est un langage de scripts incorporé aux balises Html, permettant d'améliorer la Présentation et l'interactivité des pages Web. Il est plus simple à mettre en œuvre car c'est du code que vous ajouterez à votre page écrite en Html, il est donc une extension du code Html des pages Web en permettant d'exécuter des commandes du coté client, c'est-à-dire au niveau du navigateur et non du serveur web.

## ❖**Servlet**

Les servlets sont des programmes qui aident à la construction d'application générant des pages Web dynamiques (HTML, XML).Les servlets sont les équivalents Java des scripts CGI qui sont des homologues coté serveur des applets Java situées côté client.

Les servlets sont des classes Java qui mettent en œuvre une interface spécifique et produisent du code HTML en réponse à des demandes GET/POST.

# ❖**JSP**

Une JSP est un fichier contenant du code HTML et des fragments de code Java exécutés sur le moteur de Servlets Comparable aux langages cotés serveur de type PHP, ASP, Etc. Les pages JSP sont converties en Servlet par le moteur de servlets lors du premier appel à la JSP.

## **IV.1.2 Logiciels utilisés**

# ❖ **MySQL workbench**

Est un [système de gestion de bases de données](https://fr.wikipedia.org/wiki/Syst%C3%A8me_de_gestion_de_base_de_donn%C3%A9es) relationnelles (SGBDR). Il fait partie des logiciels de gestion de [base de données](https://fr.wikipedia.org/wiki/Base_de_donn%C3%A9es) les plus utilisés au monde, autant par

le grand public (applications web principalement) que par des professionnels, en concurrence avec [Oracle,](https://fr.wikipedia.org/wiki/Oracle_Database) [PostgreSQL](https://fr.wikipedia.org/wiki/PostgreSQL) et [Microsoft SQL Server.](https://fr.wikipedia.org/wiki/Microsoft_SQL_Server)

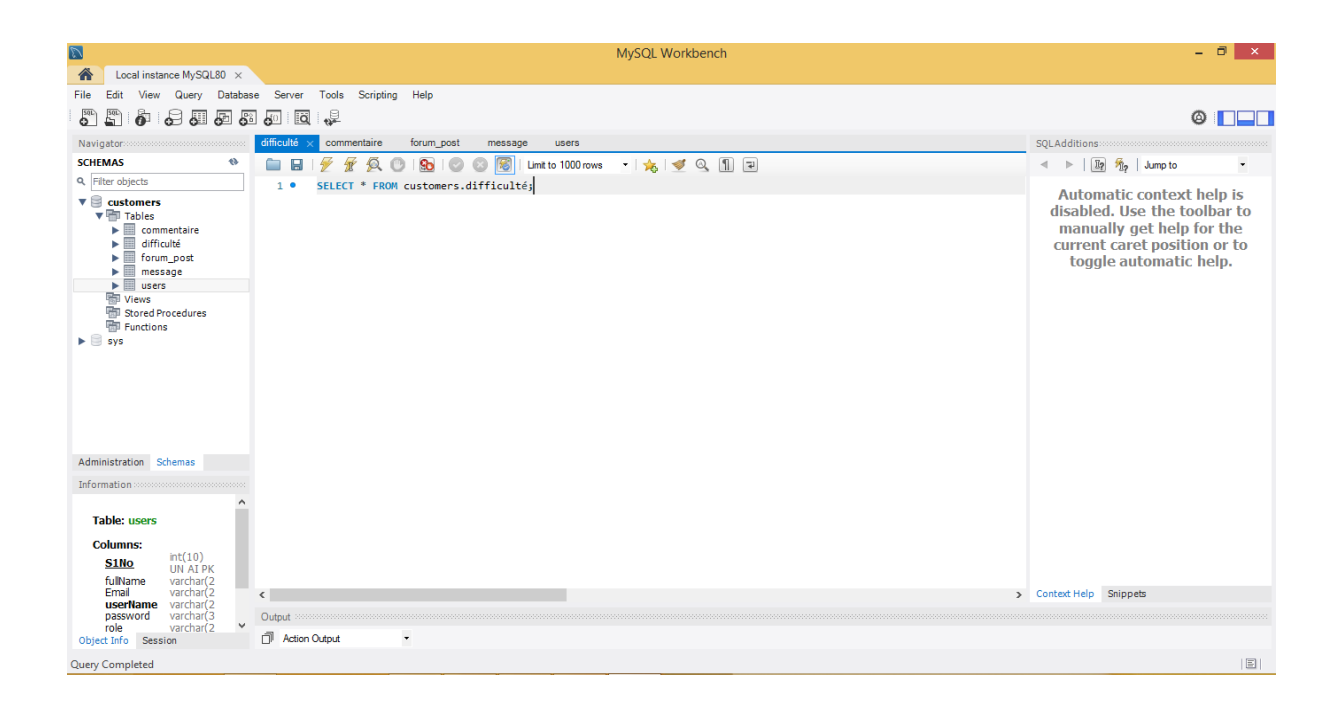

#### *Figure IV.2 Interface de serverSQLWorkbench.*

## ❖**Server apache Tomcat**

Apache Tomcat est un [conteneur web](https://fr.wikipedia.org/wiki/Conteneur_de_servlets) [libre](https://fr.wikipedia.org/wiki/Logiciel_libre) de [servlets](https://fr.wikipedia.org/wiki/Servlet) et [JSP.](https://fr.wikipedia.org/wiki/JavaServer_Pages) Issu du projet [Jakarta,](https://fr.wikipedia.org/wiki/Apache_Jakarta) c'est un des nombreux projets de l['Apache Software Foundation.](https://fr.wikipedia.org/wiki/Apache_Software_Foundation) Il implémente les spécifications des [servlets](https://fr.wikipedia.org/wiki/Servlet) et des JSP du [Java Community Process,](https://fr.wikipedia.org/wiki/Java_Community_Process) est paramétrable par des fichiers [XML](https://fr.wikipedia.org/wiki/Extensible_Markup_Language) et des propriétés, et inclut des outils pour la configuration et la gestion. Il comporte également un [serveur HTTP.](https://fr.wikipedia.org/wiki/Serveur_HTTP)

### ❖**Environnement de développement Eclipse :**

Eclipse IDE outil pour les développeurs java créant des applications Java EE et Web, y compris Java, des outils pour java EE, JPA, JSF, Mylyn, EGit et autre. Cet environnement contient les outils suivant :

- La plateforme d'outils de données
- Eclipse Git Team fournisseur
- Outils de développement Java Eclipse
- Outils de développement JavaScript
- Intégration Maven pour Eclipse
- Liste de tâches Mylyn
- Environnement de développement de plug-in Eclipse
- Explorateur de système distant
- Eclipse Editeurs et outils XML

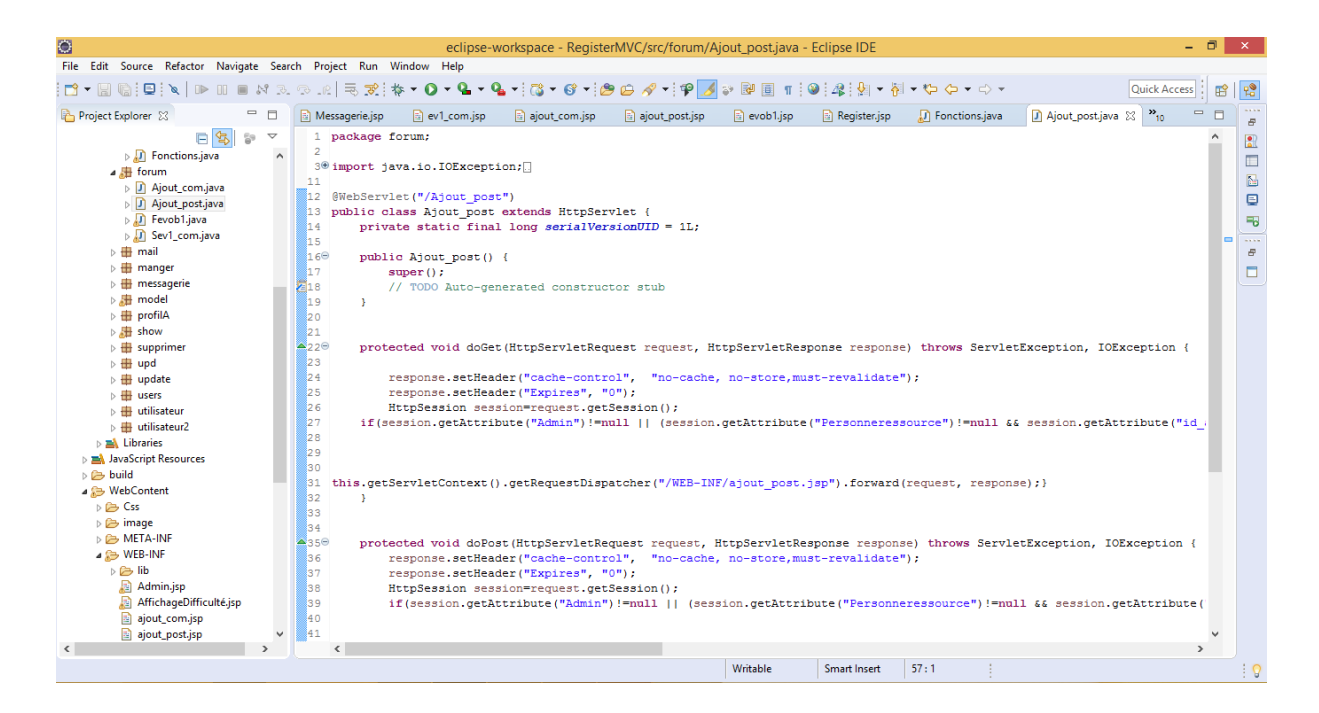

*Figure IV.3 Interface de l'environnement éclipse*

# **IV.3 Scénario d'utilisation du système proposé**

## **IV. 3 .1 Scénario de l'apprenant**

On distingue un nouvel apprenant et un ancien apprenant

Quand il s'agit d'un nouvel apprenant, ce dernier doit d'abord s'inscrire. Un formulaire d'inscription est alors présenté à l'apprenant. Ce dernier saisit son identité (le nom, le prénom, le login et le mot de passe), le système se charge de sauvegarder ces informations dans une table nommée « Users » et de lui afficher un espace de travail et de dialogue. Dans l'espace de collaboration, le système afficher une banque de difficulté**/**consignes. L'apprenant consulte la banque des difficultés ainsi que ses consignes. Quand il s'agit d'un ancien apprenant, ce dernier doit s'authentifier en saisissant son login et son mot de passe pour ouvrir une session.

Que l'étudiant soit nouveau ou ancien, le système le soutient durant la résolution des situations problèmes. le système lui affiche d'abord une banque de difficulté ainsi que les consignes associées si les consignes ne lui satisfaisant pas alors il va rentrer dans l'espace de collaboration « forum de discussion » ou l'apprenant à la possibilité de consulter les difficultés publiées comme il peut publier une difficulté si elle n'existe pas dans le forum. Notre plateforme offre aussi à l'apprenant la possibilité de contacter la personne ressource par la « messagerie ».

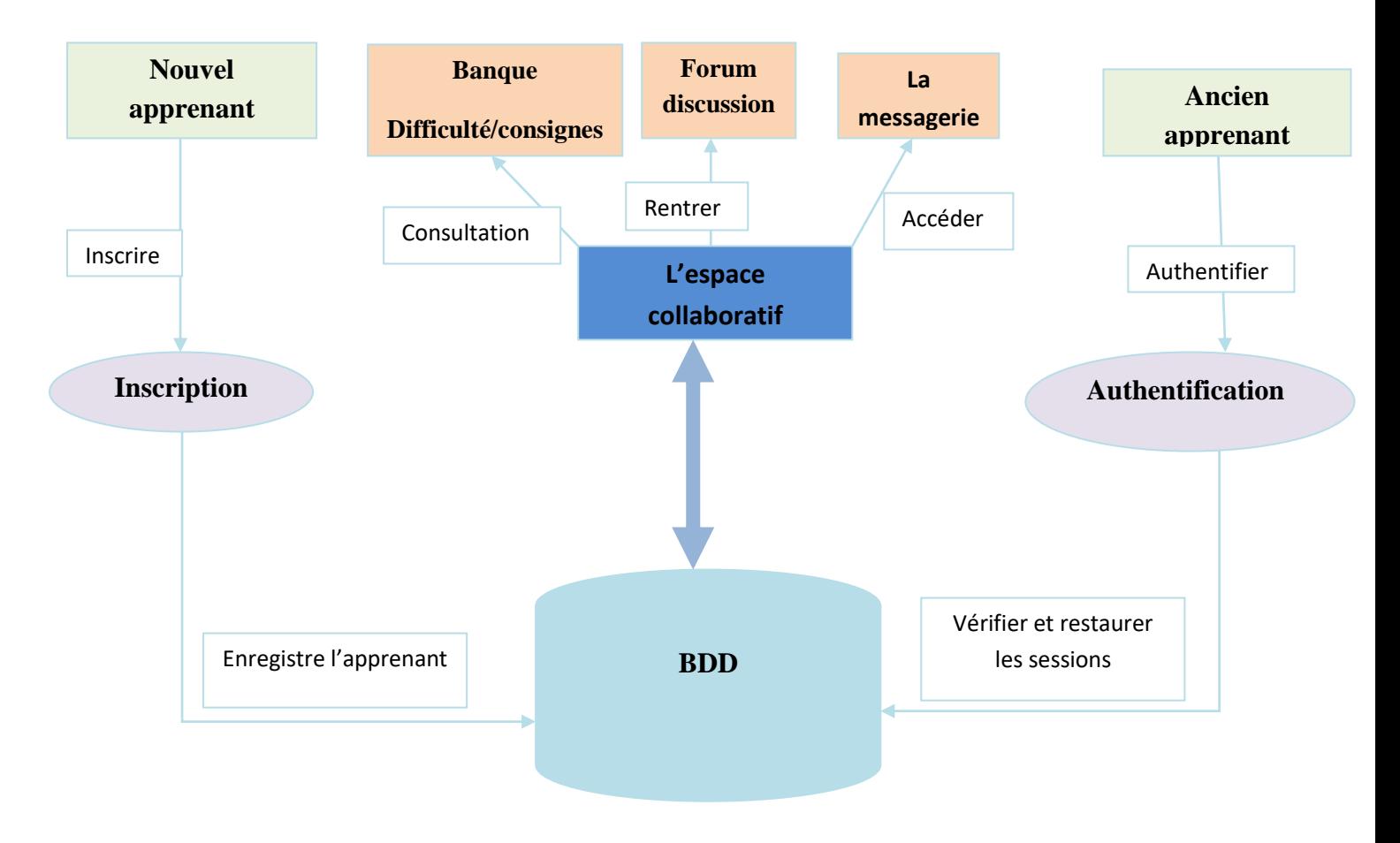

*Figure IV.4 Scénario d'utilisation de l'apprenant*

# **IV.4 Quelques interfaces du système**

• **Page « d'accueil »**

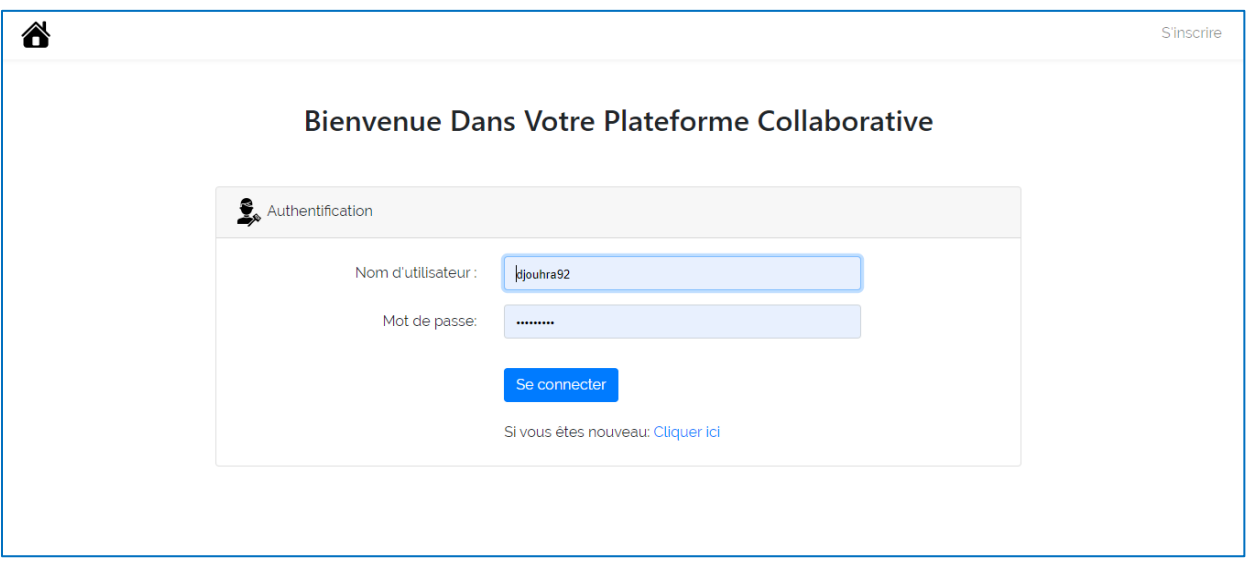

*Figure IV.5 page « d'accueil »*

• **Page « d'inscription »**

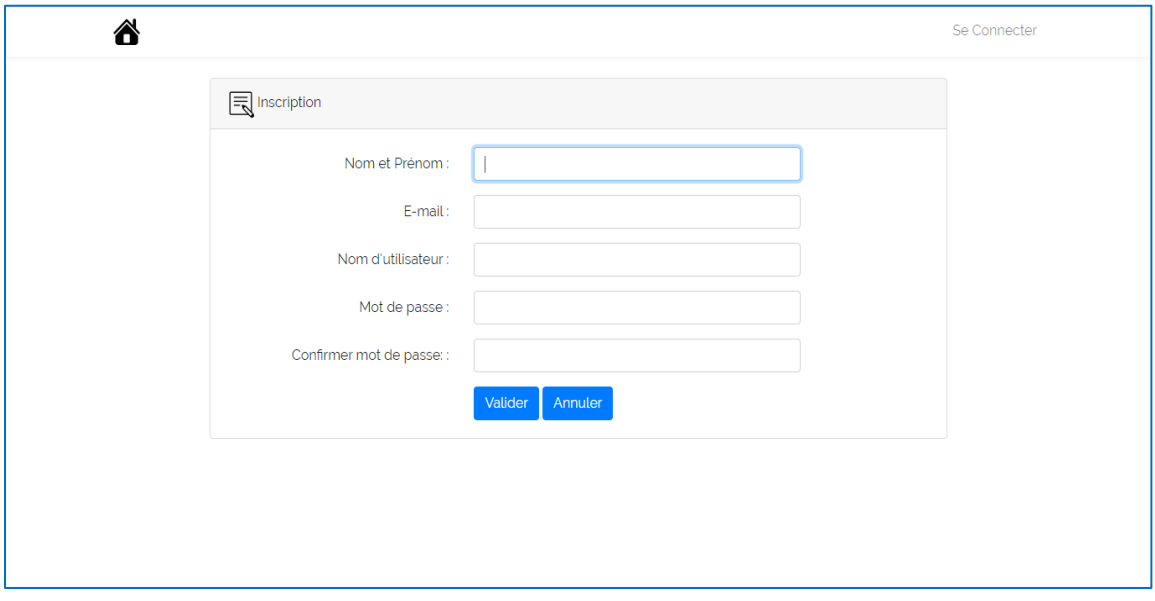

*Figure IV.6 page « d'inscription »*

• **Page « Espace apprenant »**

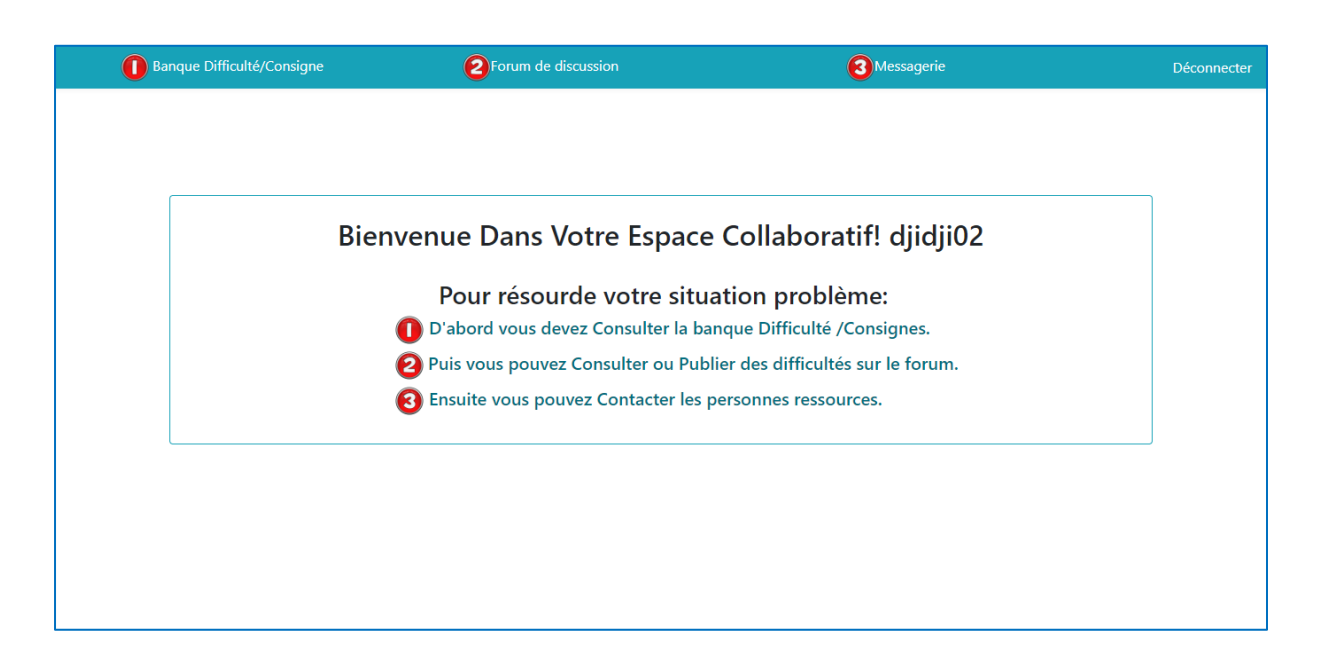

*Figure IV.7 page espace apprenant*

• **Page de banque de difficulté/consignes**

| <b>Banque Difficulté/Consignes</b> |                             | 2 Forum de discussion                                                         | Messagerie                                                                                                    | Déconnecter |
|------------------------------------|-----------------------------|-------------------------------------------------------------------------------|----------------------------------------------------------------------------------------------------|-------------|
|                                    |                             | Banque Difficulté/Consignes dans la discipline algorithmique et programmation |                                                                                                    |             |
|                                    | Titre de la difficulté      | Contenu de la difficulté                                                      | <b>Consignes</b>                                                                                                    |             |
|                                    | Déclaration des variables   | où déclarer les variables ?                                                   | > Déclarer les variables avant les<br>instructions.                                                                                                    |             |
|                                    | Nom des variables           | L'écriture des noms de variable.                                              | > 1)-nom de variable peut comporter des<br>lettres et des chiffres.<br>2)-Un nom de variable correct commence<br>également impérativement par une lettre.<br>3)-Les mots clés réservés ne peuvent pas<br>être utilisés pour les noms de variables. |             |
|                                    | L'instruction d'affectation | Comment attribuer une valeur à une<br>variables?                              | > 1)-Déclarer la variable<br>2)- Utiliser l'opérateur =<br>3)- Effectuer une valeur à la variable<br>déclarer                                                                                                    |             |
|                                    | Structures itératives.      | L'utilisation des boucles                                                     | > 1)-La boucle while, enfaite while tant que<br>la condition est validée, le code de la                                                                                                    |             |

*Figure IV.8 banque de difficulté/consignes*

• **Page « forum de discussion »**

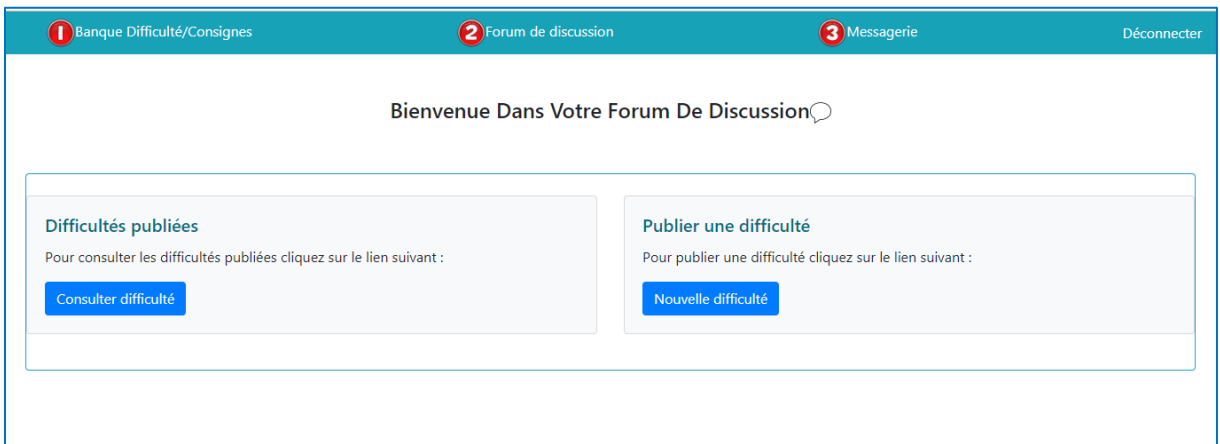

*Figure IV .9 page forum de discussion*

• **Page « publier une publication »**

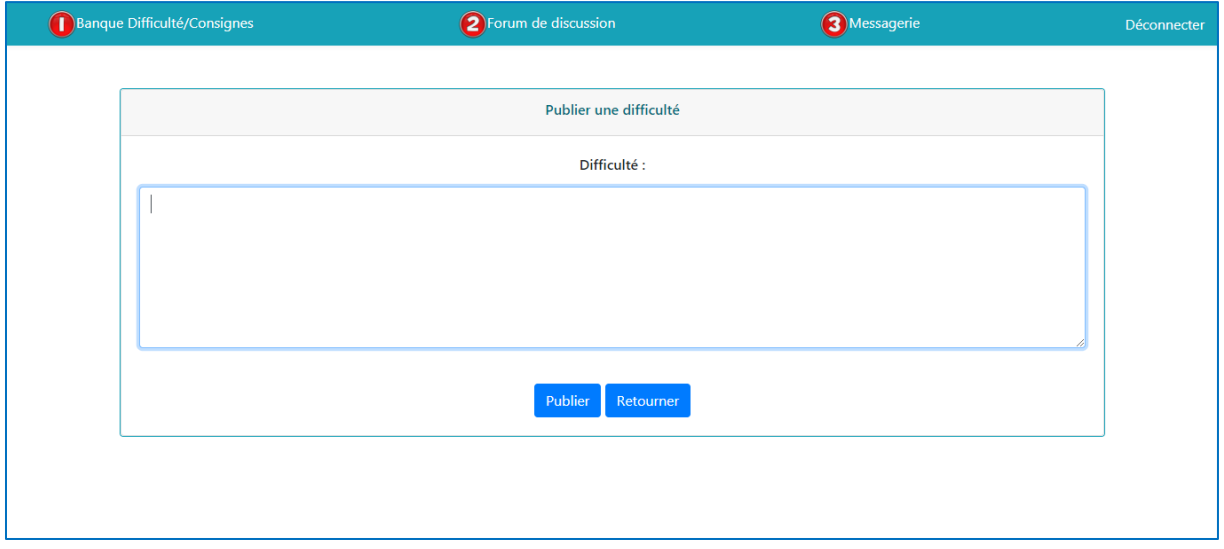

*Figure IV .10 page publier une publication*

• **Page «messagerie »**

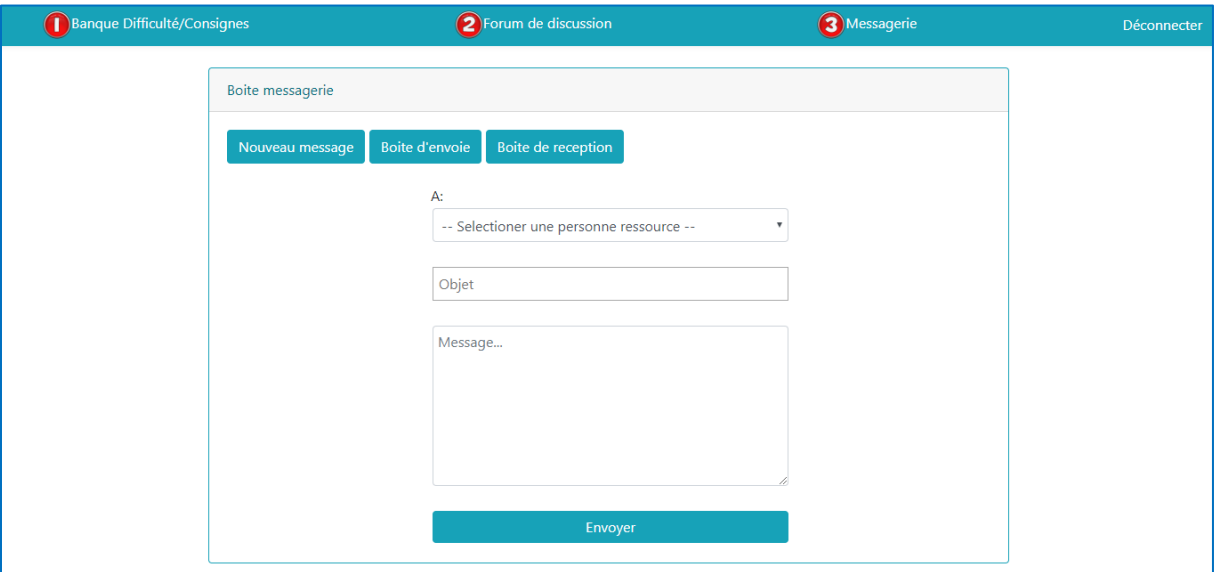

*Figure IV .11 page messagerie*

• **Page « Espace administrateur »**

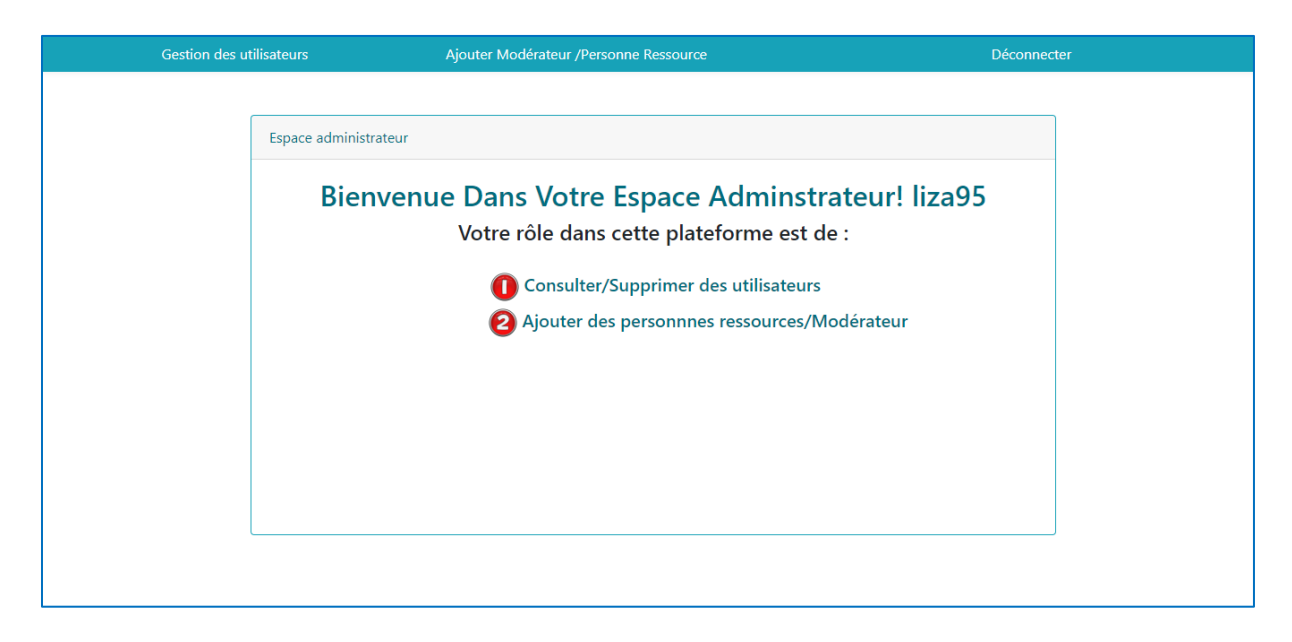

 *Figure IV.12 Page espace administrateur*

• **Page « ajouter un nouvel utilisateur »**

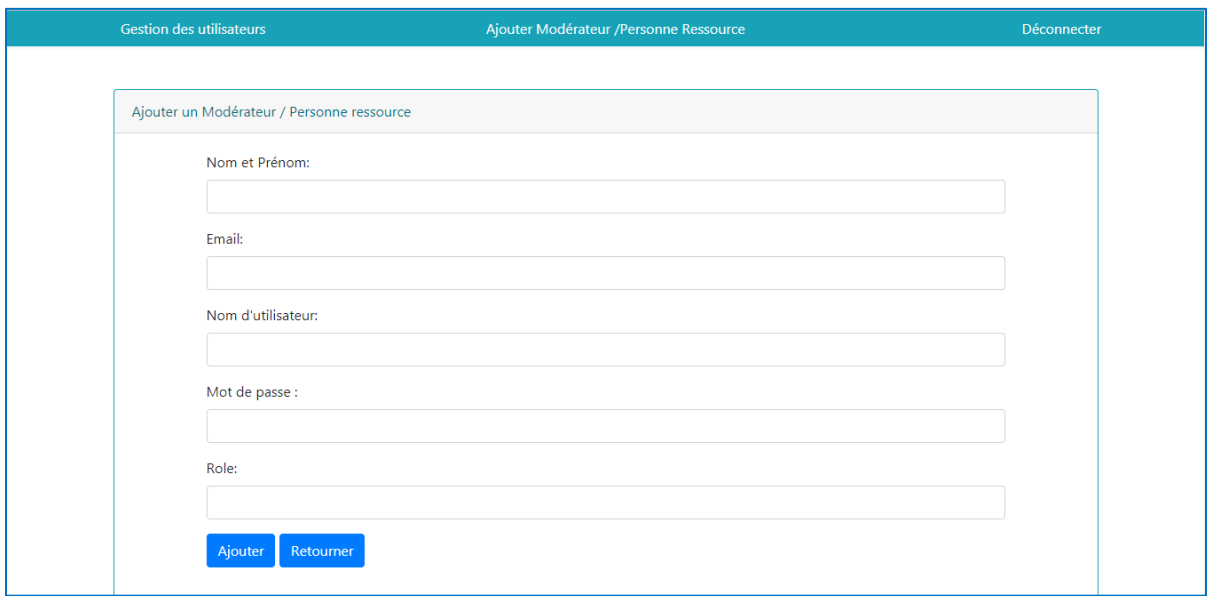

 *Figure IV.13 Ajouter un nouvel utilisateur*

## • **Page « gestion utilisateur »**

| <b>Gestion des utilisateurs</b> |                                            |                             | Ajouter Modérateur /Personne Ressource |           | Déconnecter     |                    |  |  |  |
|---------------------------------|--------------------------------------------|-----------------------------|----------------------------------------|-----------|-----------------|--------------------|--|--|--|
|                                 |                                            |                             |                                        |           |                 |                    |  |  |  |
|                                 | La Liste des utilisateurs de la plateforme |                             |                                        |           |                 |                    |  |  |  |
|                                 |                                            |                             |                                        |           |                 |                    |  |  |  |
|                                 | Nom et Prénom                              | Email                       | Nom d'utilisateur                      | Rôle      | <b>Modifier</b> | <b>Supprimer</b>   |  |  |  |
|                                 | Liza Brahami                               | lizabra398@gmail.com        | liza95                                 | admin     | $\mathscr{D}$   | $\hat{\mathbf{u}}$ |  |  |  |
|                                 | Ait Oufella Lisa                           | aitoufellalisa95@gmail.com  | lisa94                                 | apprenant | $\mathscr{D}$   | Ô                  |  |  |  |
|                                 | Brahami djouhra                            | djouhra@yahoo.com           | djidji02                               | apprenant | $\mathscr{D}$   | $\hat{\mathbf{u}}$ |  |  |  |
|                                 | Ait Oufella Heoua                          | aitoufellaHeoua95@gmail.com | hewa787                                | apprenant | $\mathscr{D}$   | $\hat{\mathbf{u}}$ |  |  |  |
|                                 | haddad ouiza                               | ouiza789@gmail.com          | ouiza789                               | apprenant | $\mathscr{D}$   | Ô                  |  |  |  |
|                                 | hadjra chala                               | hadja@yahoo.co              | hadjra8                                | apprenant | $\mathscr{D}$   | Ô                  |  |  |  |
|                                 | dorbane lydia                              | lydia987@qmail.com          | lydia15                                | apprenant | $\mathscr{D}$   | $\hat{\mathbf{u}}$ |  |  |  |

*Figure IV.14 gestion utilisateur*
• **Page « commenter une publication »**

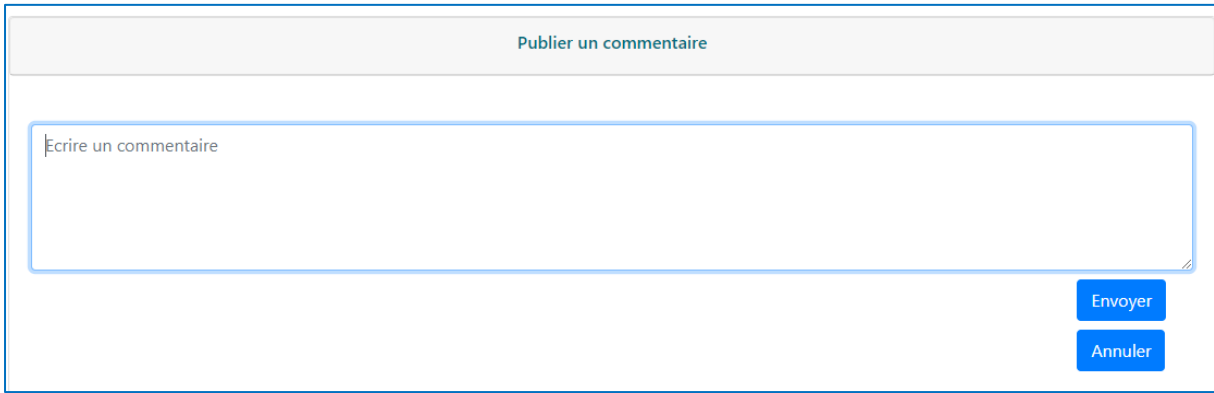

*Figure IV.15 Commenter une publication*

• **Page « Espace modérateur »**

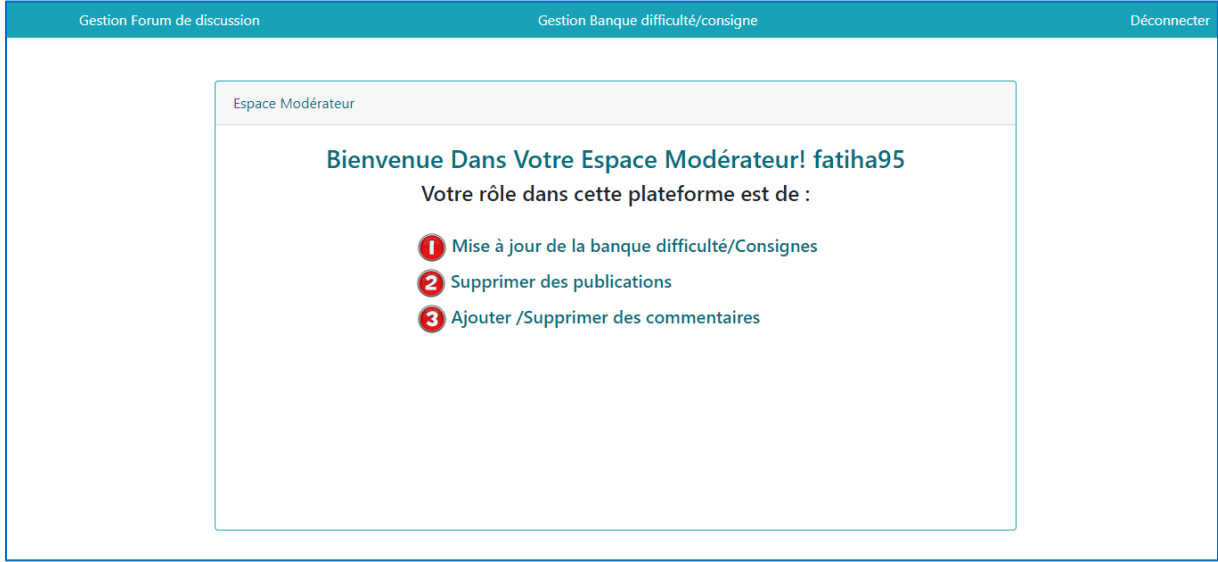

 *Figure IV.16 page espace modérateur*

• **Page « Gestion banque »**

| <b>Gestion Forum de discussion</b> |                                  | Gestion Banque difficulté/consigne                                                                                                    |                 |                    | Déconnecter |
|------------------------------------|----------------------------------|----------------------------------------------------------------------------------------------------|-----------------|--------------------|-------------|
|                                    |                                  |                                                                                                    |                 |                    |             |
| Mise à jour de la Banque           |                                  |                                                                                                    |                 |                    |             |
| Ajouter une nouvelle difficulté    |                                  |                                                                                                    |                 |                    |             |
| Titre de la difficulté             | Contenu de la difficulté         | <b>Consignes</b>                                                                                                    | <b>Modifier</b> | <b>Supprimer</b>   |             |
| Déclaration des<br>variables       | où déclarer les variables ?      | Déclarer les variables avant les instructions.                                                                                                    | ☑               | Ô                  |             |
| Nom des variables                  | L'écriture des noms de variable. | 1)-nom de variable peut comporter des lettres et des<br>chiffres.<br>2)-Un nom de variable correct commence également<br>impérativement par une lettre.<br>3)-Les mots clés réservés ne peuvent pas être utilisés<br>pour les noms de variables. | $\mathcal{D}$   | $\hat{\mathbf{u}}$ |             |

*Figure IV.17 page gestion banque*

• **Page « supprimer une difficulté »**

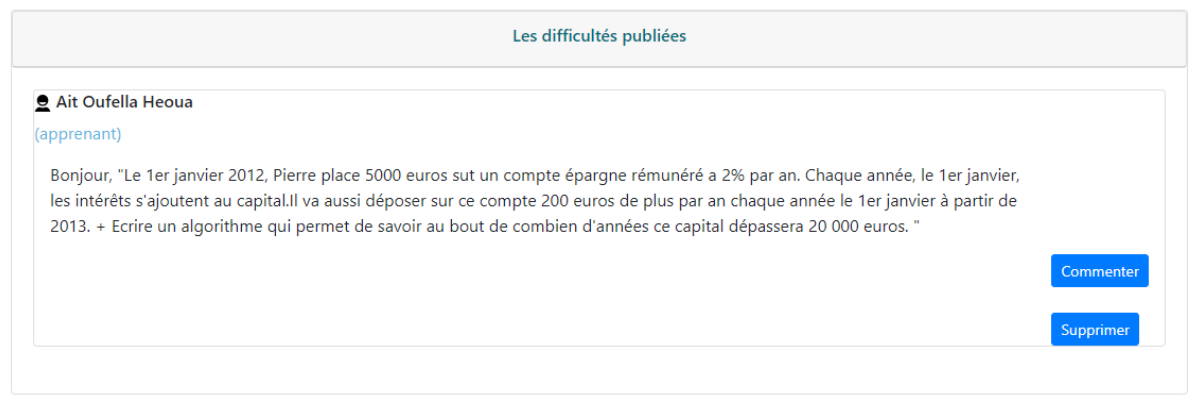

 *Figure IV.18 Supprimer une difficulté*

• **Page « Gestion forum »**

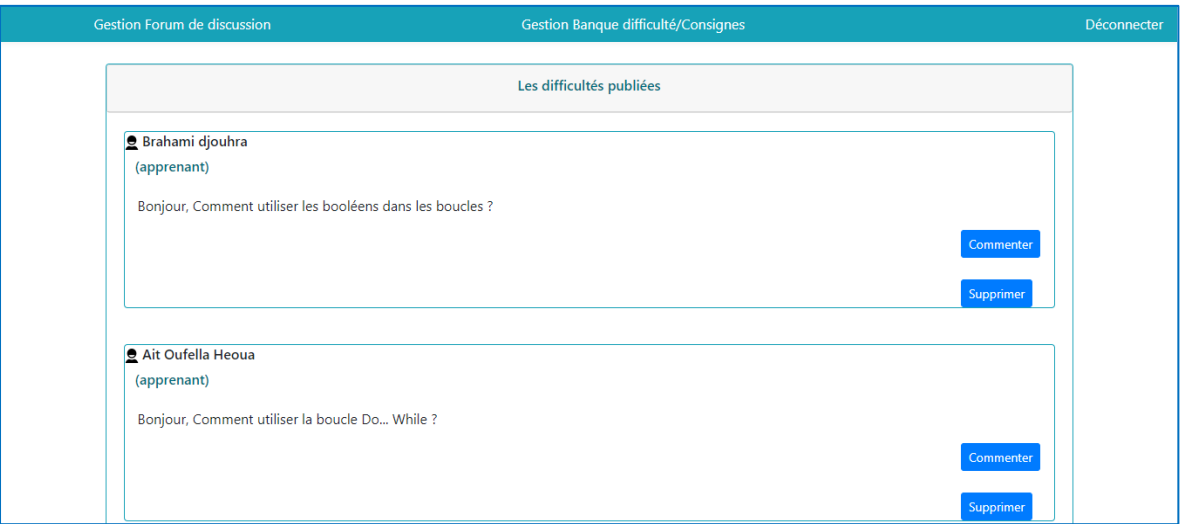

*Figure IV.19 page gestion forum*

• **Page « Espace personne ressource »**

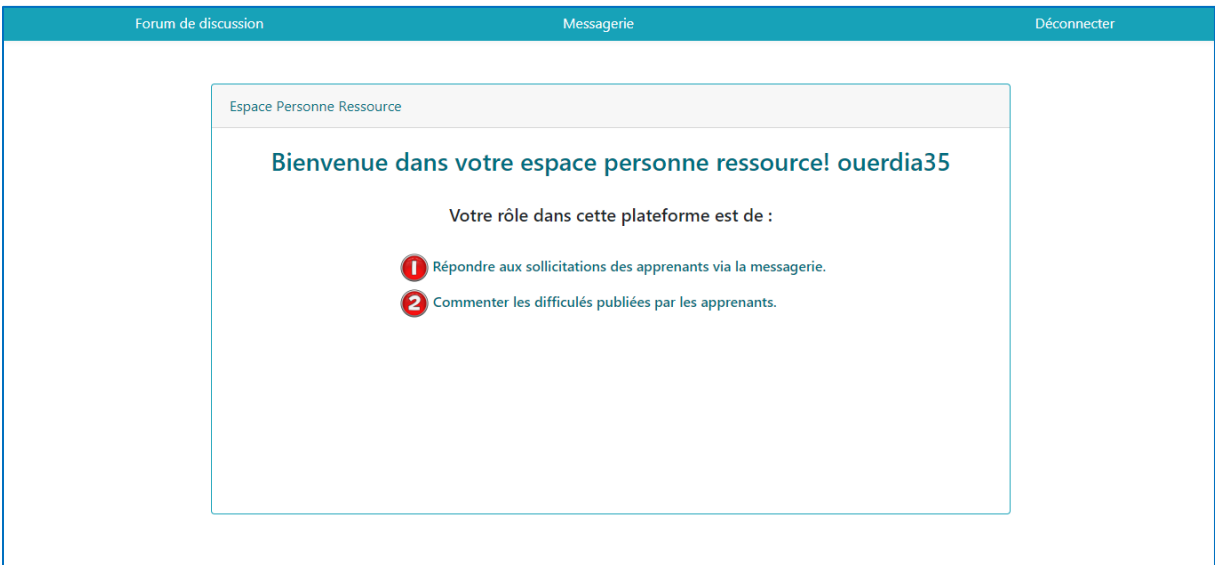

*Figure IV.20 page espace personne ressource*

• **Page « messagerie personne ressouce»**

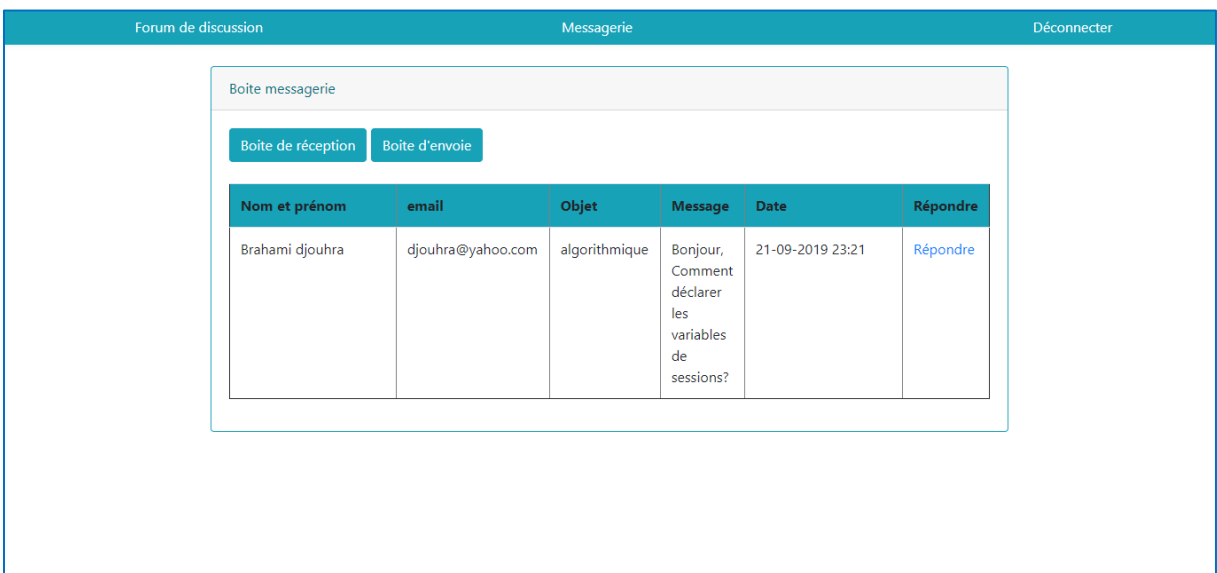

 *Figure IV.21 page messagerie personne ressource*

## **Conclusion**

Dans le présent chapitre, nous avons présenté l'environnement technique de développement et d'implémentation de notre système. Pour cet effet, nous avons pris le soin d'exposer les étapes de réalisation de l'application en montrant quelques interfaces de l'application.

## **Conclusion générale**

Le travail qui nous a été demandé était de réaliser un processus de collaboration lors de la résolution de situation-problème liée à une discipline donnée par des apprenants.

Du point de vue théorique nous avons pris connaissance de l'approche par compétences, courant pédagogique qui permet à des apprenants de développer des compétences et de s'auto-construire des savoirs et des connaissances dans des situationsproblèmes. Dans cette approche, l'apprenant est acteur de son apprentissage, il collabore avec les autres apprenants pour lever ses difficultés et l'enseignant est un facilitateur, un accompagnateur.

Du point de vue pratique, nous avons proposé une plateforme collaborative où les apprenants peuvent collaborer via un forum de discussion. Nous avons pu acquérir durant ce travail des compétences dans la conduite de projet et de là nous avons acquis de nouvelles connaissances sur la programmation en utilisant des langages comme JavaEE, SQL, …, des environnements de développement tel que Eclipse Jee 2019 ainsi que le système de gestion de bases de données MYSQL.

Cependant des perspectives d'améliorations de notre application restent envisageables telles que l'implémentation d'autres outils de collaboration.

## **Références bibliographiques :**

**[Benkhadra ,2004] :** Omar Benkhadra, de la pédagogie par objectifs à la pédagogie de l'intégration, avril 2004.

**[Berkane, 2015] :** Berkane T.& Bourab-Dahmani F. « Adaptive Guidance for Disciplinary Competencies Self-learning Using an Education Hypermedia », proceedings of the 14th European Conference on e-Learning (ECEL), University of Hertfordshire Hatfield, Uk 2015.

**[Bloom, B.S. et al, 1979] :** Taxonomie des objectifs pédagogiques. Tome 1 : Domaine cognitif (traduit par M. Lavallée), Montréal : Les Presses de l'Université du Québec, 1979.

**[Bourdat, 2009] :** Mathilde Bourdat, de l'intérêt des objectifs pédagogiques ,18 mars 2009.

**[\[Brousseau,](https://fr.wikipedia.org/wiki/Guy_Brousseau) 1980] :** [Guy Brousseau](https://fr.wikipedia.org/wiki/Guy_Brousseau) , l'échec et le contrat, 1980.

**[Charnay, 1987] :** Roland Charnay, Apprendre (par) la résolution de problèmes, in N° 42. Grenoble, CRDP, 1987.

**[Donald Ross, 1979] :** cité par D. Hameline, dans Les objectifs pédagogiques en formation initiale et continue, Paris, E.S.F. éditeur, première édition 1979, page 185).

**[Gokh, 1995] :** Gokhale, collaborative Learning enhances critical thinking, Journal (technology Education), 1995.

**[Harrow, 1972] :** Harrow G, synthèse de la taxonomie de Harrow, 1972.

**[Houssaye, 1988]:** Jean Houssaye, triangle pédagogique ,1988.

**[Huber, Dalongeville, 2011] :** Michel Huber et Alain Dalongeville, (Se) former par les situations-problèmes : des déstabilisations constructives Broché ,27 octobre 2011.

**[Ketele, 2000] :** Jean-Marie De Ketele, En guise de synthèse : Convergences autour des compétences, Bosman, 2000.

**[Krathwohl, 1969] :** Krathwohl, D.R, Bloom, B.S , Masia ,B.B.Taxonomie des objectifs pédagogiques. Tom2 : Domain affectif (traduit par M.Lavallée). Montréal : éducation nouvelle, 1969.

**[Mager, 1971] :** Mager, Robert Frank « comment définir les objectifs pédagogiques », Paris, Gautier-Villars 1971.

**[Meirieu, 1989] :** Philipe Meirieu, Apprendre… oui mais comment, Paris 1989, ESF.

**[NUNZIATI, 1990] :** Georgette Nunziati,Pour construire un dispositif d'évaluation formatrice, 1990.

**[Olry-Louis, 2003] :** Isabelle Orly-louis, coopérer et apprendre par le dialogue, 2003

**[Pallascio et Jonnaert, 1996] :** Richard Pallascio et Philippe Jonnaert, Introduction : Les apprentissages mathématiques en situation, Les pages de 227 à 231, 1996

**[Panitz, 1997] :** Panitz T, collaborative versus cooperative learning comparing the two definitions help understand the nature of interactive Learning, cooperative learning and college teaching, 1997.

**[Perrenoud ,1999] :** Philippe Perrenoud, Construire des compétences dès l'école, Paris 1999, ESF.

**[Plé, 1996] :** Pléty R« L'apprentissage coopérant ». ARCI Presse Universitaire, Lyon, 1996.

**[Robardet, 1990] :** Guy Robardet, Enseigner les sciences physiques à partir de situations-

problèmes, in Bulletin de l'Union des physiciens, 720, 1990.

**[Tardif ,2006] :** Jacques Tardif, de l'université de Sherbrooke, conférence 27 avril 2006.

## **Références webographie**

**[1] :** <https://fr.wikipedia.org/wiki/Collaboration>

**[2] :**[https://www.cairn.info/revue-les-sciences-de-l-education-pour-l-ere-nouvelle-2007-1](https://www.cairn.info/revue-les-sciences-de-l-education-pour-l-ere-nouvelle-2007-1-page-%20%20%20115.htm) [page- 115.htm#](https://www.cairn.info/revue-les-sciences-de-l-education-pour-l-ere-nouvelle-2007-1-page-%20%20%20115.htm)

**[3] :**[https://www.supinfo.com/articles/single/61-une-nouvelle-maniere-travailler-avec](https://www.supinfo.com/articles/single/61-une-nouvelle-maniere-travailler-avec-plateformes-collaboratives)[plateformes-collaboratives](https://www.supinfo.com/articles/single/61-une-nouvelle-maniere-travailler-avec-plateformes-collaboratives)

**[4] :** [http://www.moodle.org](http://www.moodle.org/)

**[5]** : <https://www.1min30.com/dictionnaire-du-web/plateforme-collaborative>

- **[6]** :<http://www.cncp.gouv.fr/glossaire>
- **[7] :** [https://fr.wikipedia.org/wiki/Structured\\_Query\\_Language](https://fr.wikipedia.org/wiki/Structured_Query_Language)
- **[8] :** https://tribu.phm.education.gouv.fr